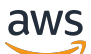

API Reference

# **Amazon RDS Performance Insights**

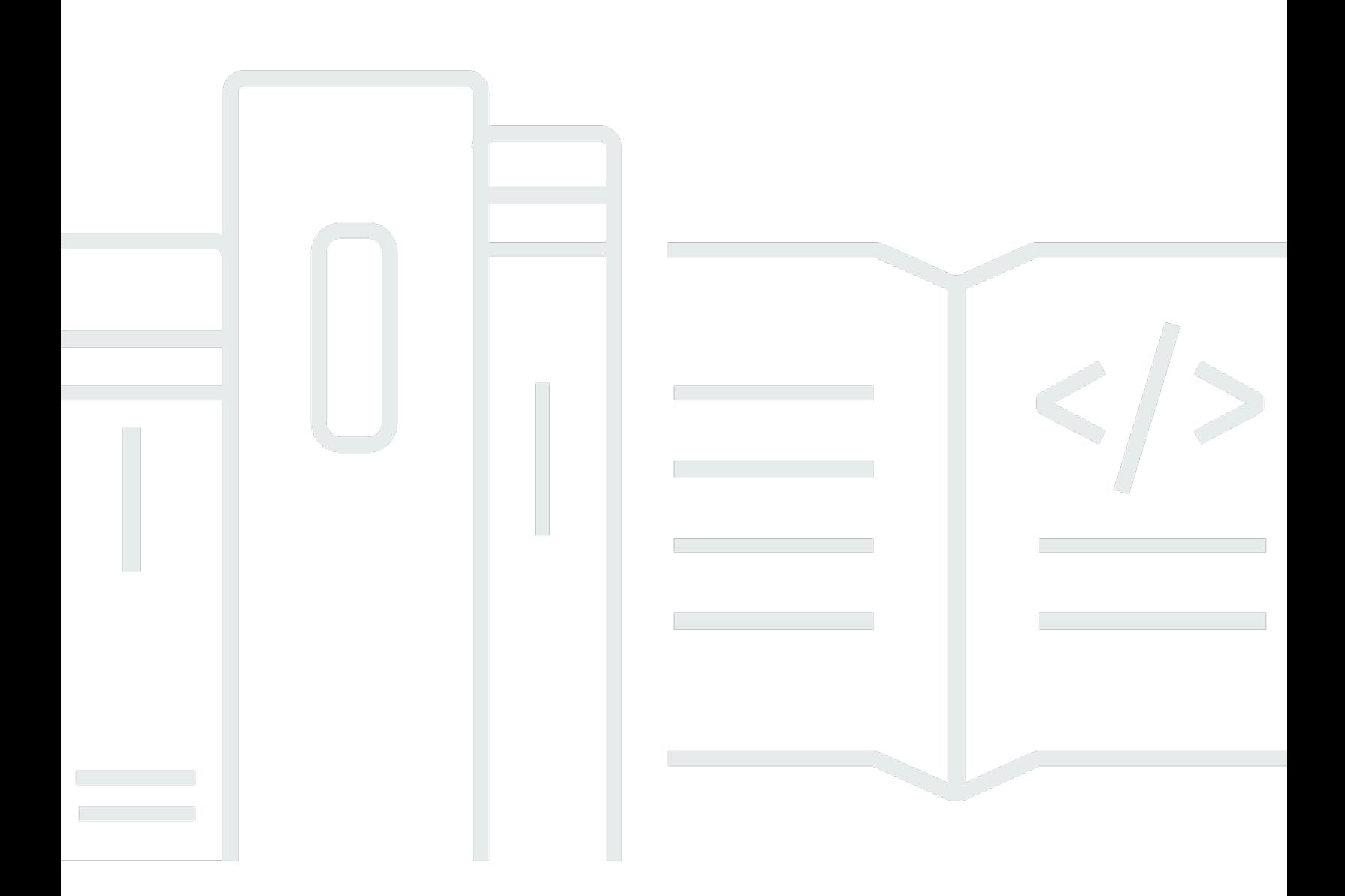

### **API Version 2018-02-27**

Copyright © 2024 Amazon Web Services, Inc. and/or its affiliates. All rights reserved.

### **Amazon RDS Performance Insights: API Reference**

Copyright © 2024 Amazon Web Services, Inc. and/or its affiliates. All rights reserved.

Amazon's trademarks and trade dress may not be used in connection with any product or service that is not Amazon's, in any manner that is likely to cause confusion among customers, or in any manner that disparages or discredits Amazon. All other trademarks not owned by Amazon are the property of their respective owners, who may or may not be affiliated with, connected to, or sponsored by Amazon.

# **Table of Contents**

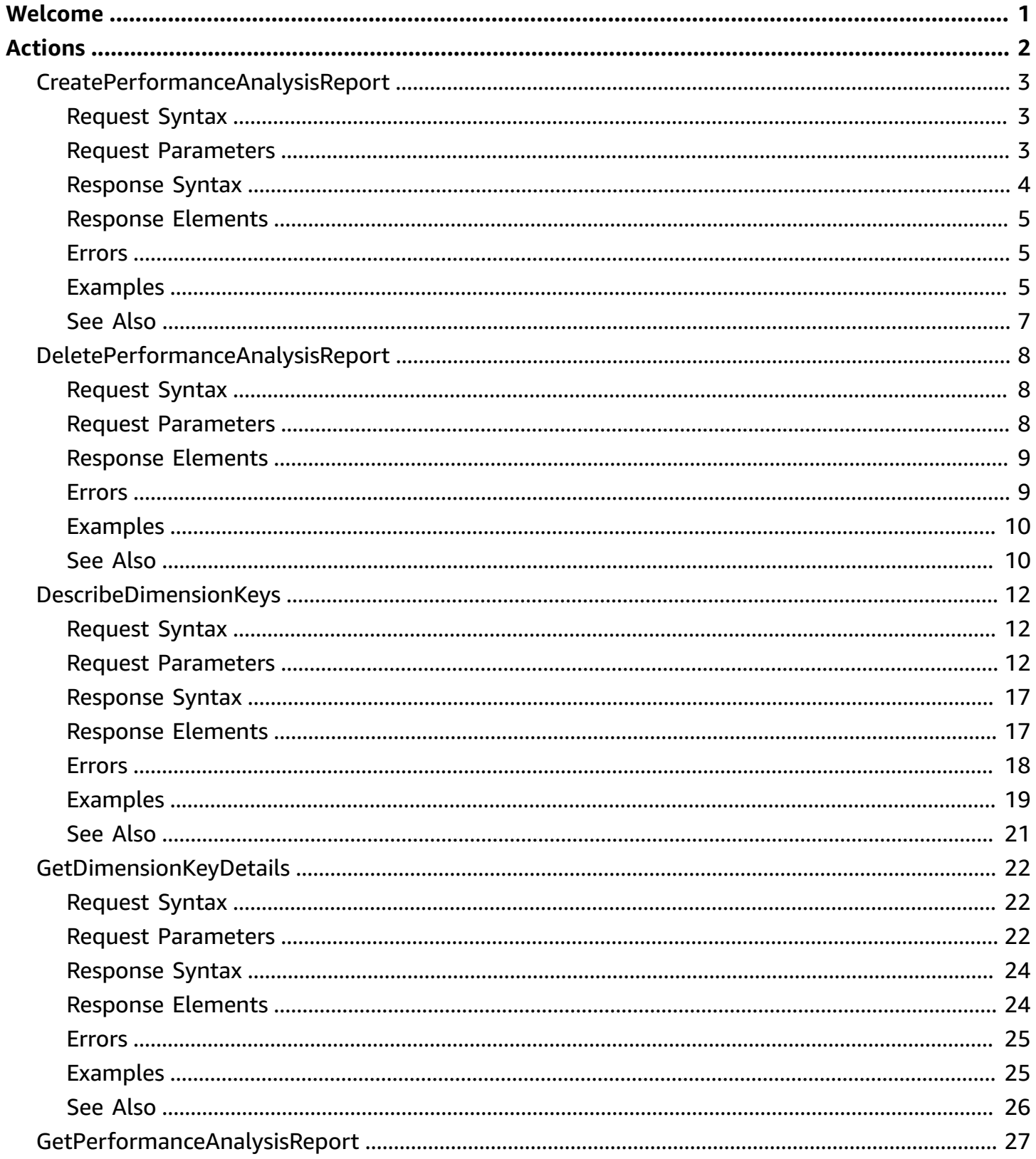

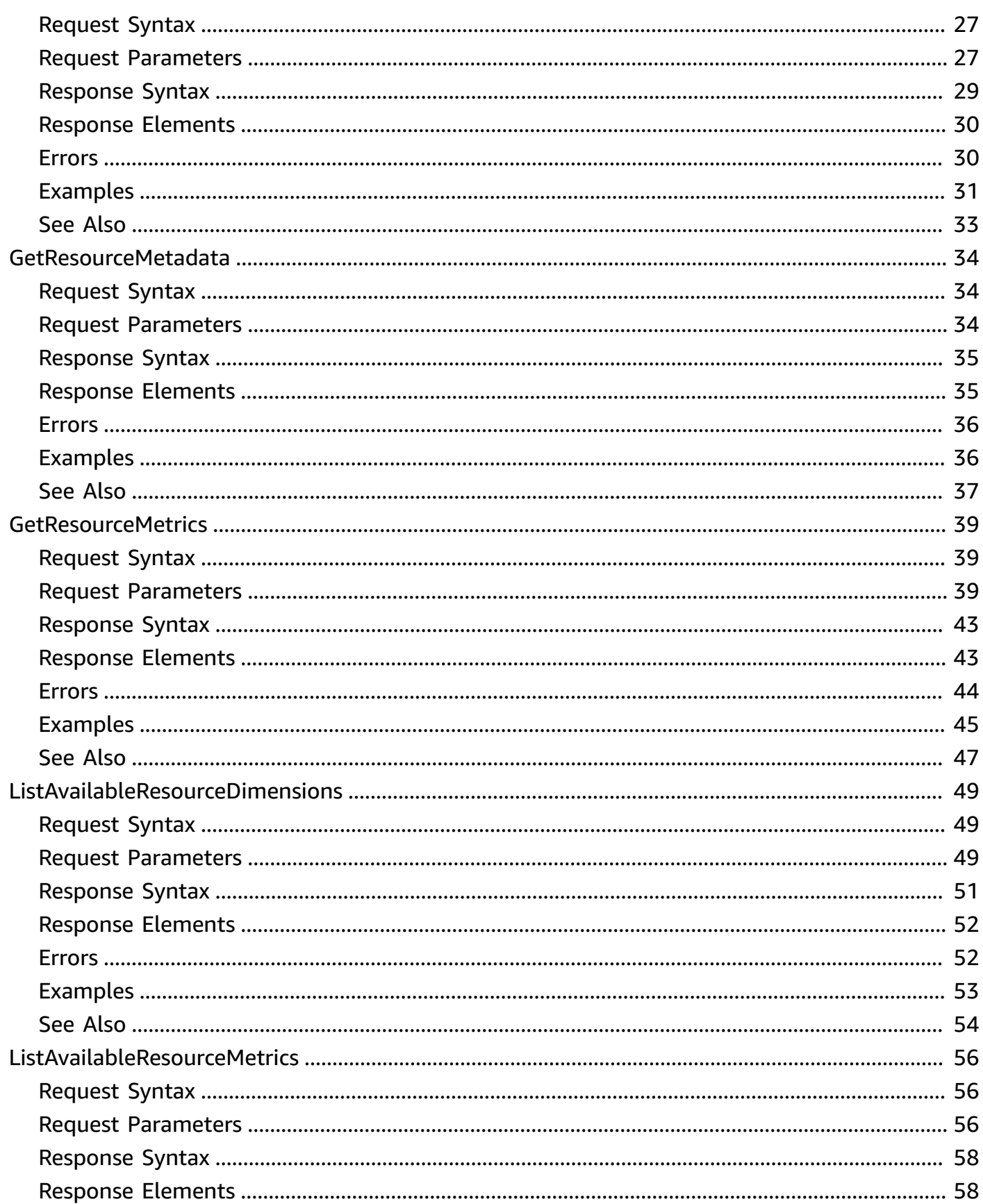

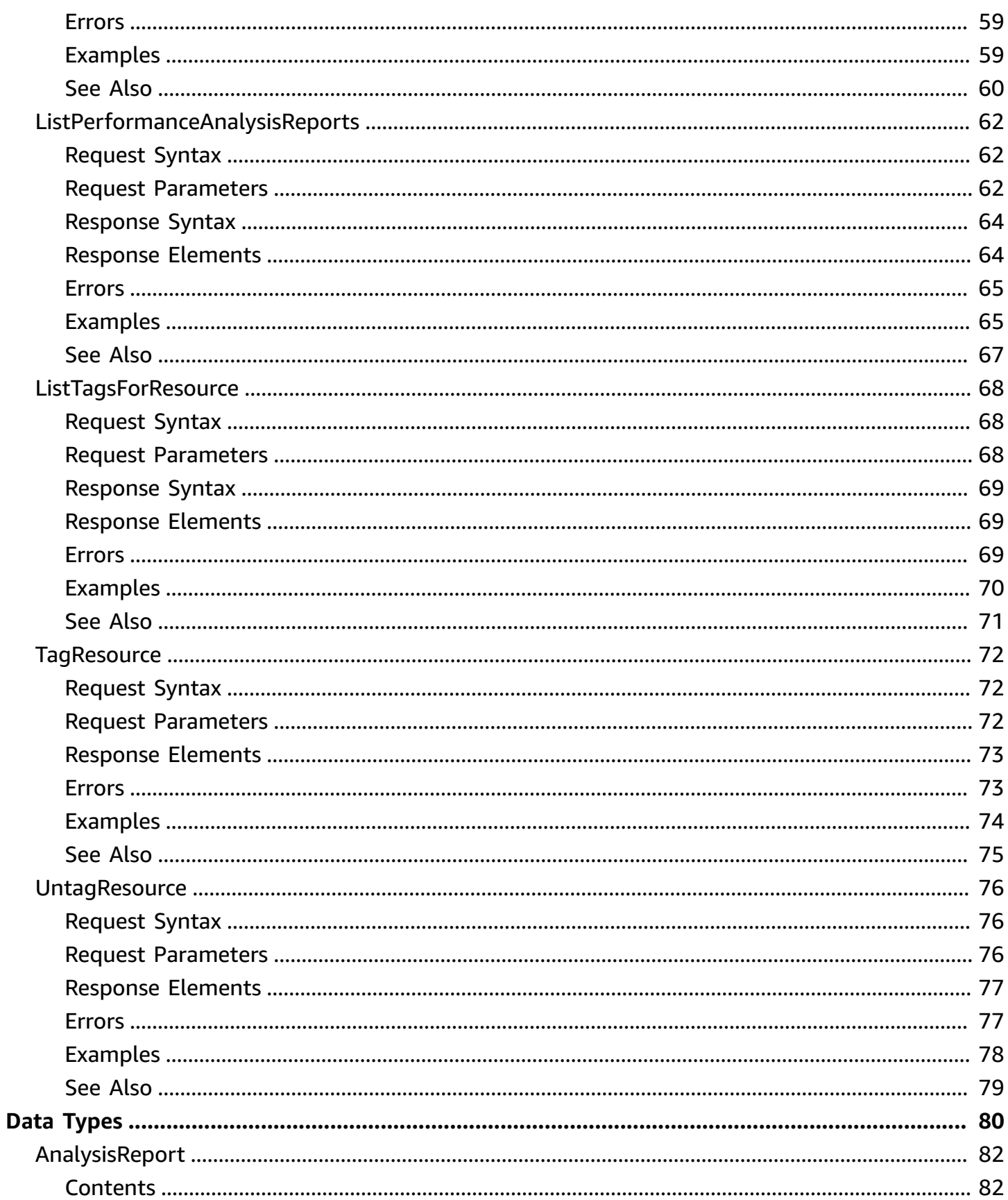

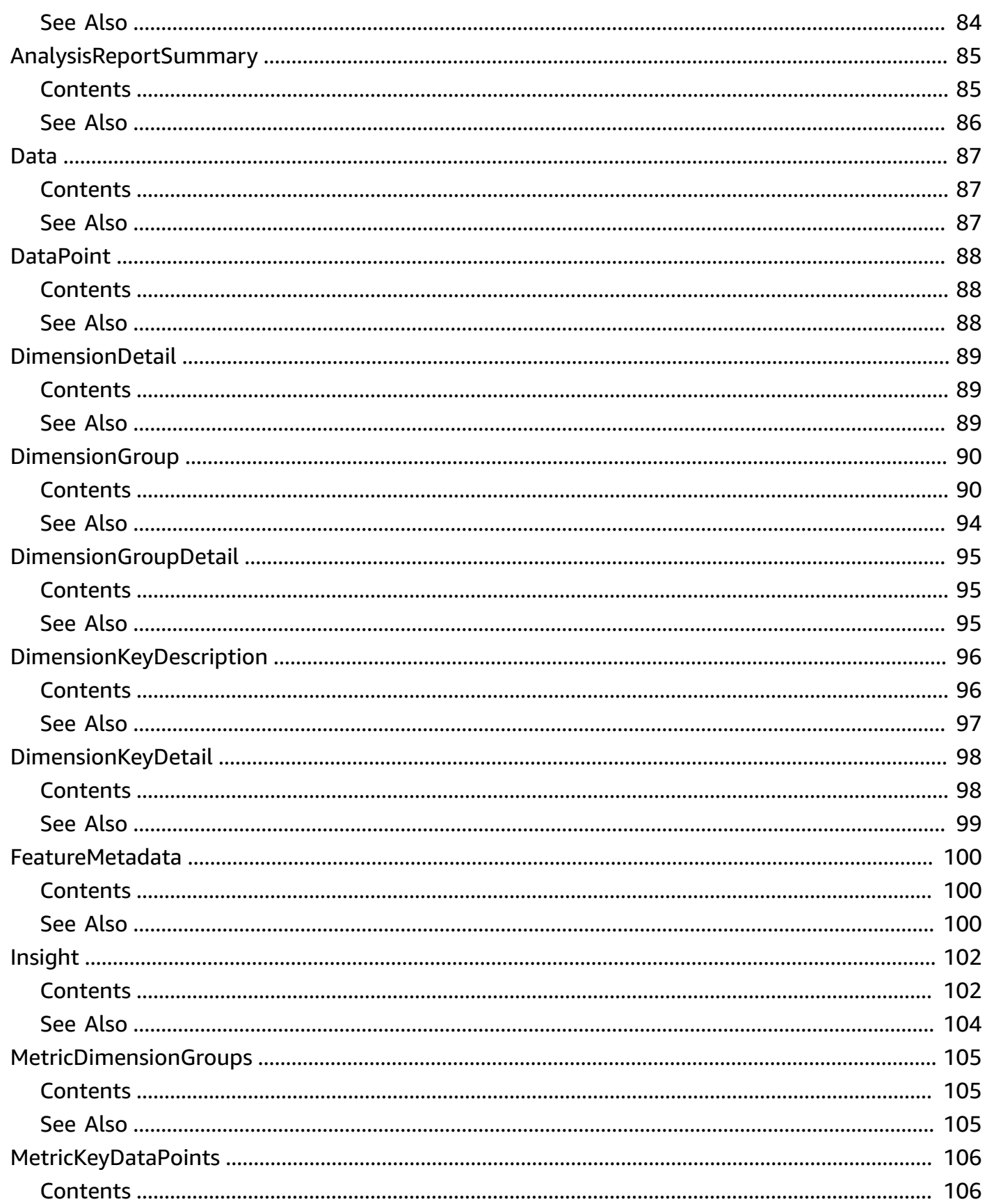

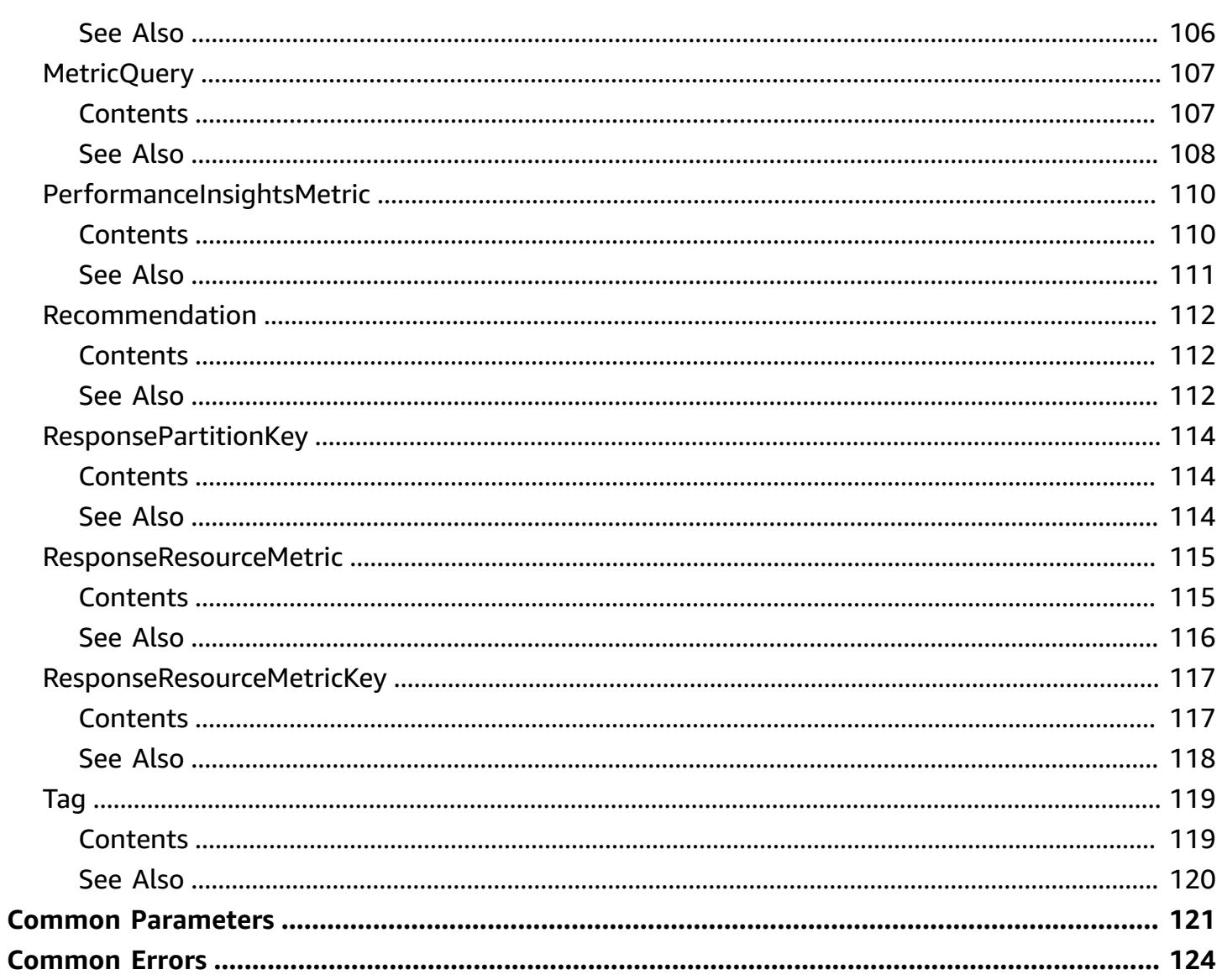

# <span id="page-7-0"></span>**Welcome**

Amazon RDS Performance Insights enables you to monitor and explore different dimensions of database load based on data captured from a running DB instance. The guide provides detailed information about Performance Insights data types, parameters and errors.

When Performance Insights is enabled, the Amazon RDS Performance Insights API provides visibility into the performance of your DB instance. Amazon CloudWatch provides the authoritative source for AWS service-vended monitoring metrics. Performance Insights offers a domain-specific view of DB load.

DB load is measured as average active sessions. Performance Insights provides the data to API consumers as a two-dimensional time-series dataset. The time dimension provides DB load data for each time point in the queried time range. Each time point decomposes overall load in relation to the requested dimensions, measured at that time point. Examples include SQL, Wait event, User, and Host.

- To learn more about Performance Insights and Amazon Aurora DB instances, go to the *[Amazon](https://docs.aws.amazon.com/AmazonRDS/latest/AuroraUserGuide/USER_PerfInsights.html)  [Aurora User Guide](https://docs.aws.amazon.com/AmazonRDS/latest/AuroraUserGuide/USER_PerfInsights.html)* .
- To learn more about Performance Insights and Amazon RDS DB instances, go to the *[Amazon](https://docs.aws.amazon.com/AmazonRDS/latest/UserGuide/USER_PerfInsights.html)  [RDS User Guide](https://docs.aws.amazon.com/AmazonRDS/latest/UserGuide/USER_PerfInsights.html)* .
- To learn more about Performance Insights and Amazon DocumentDB clusters, go to the *[Amazon DocumentDB Developer Guide](https://docs.aws.amazon.com/documentdb/latest/developerguide/performance-insights.html)* .

This document was last published on July 4, 2024.

# <span id="page-8-0"></span>**Actions**

The following actions are supported:

- [CreatePerformanceAnalysisReport](#page-9-0)
- [DeletePerformanceAnalysisReport](#page-14-0)
- [DescribeDimensionKeys](#page-18-0)
- [GetDimensionKeyDetails](#page-28-0)
- [GetPerformanceAnalysisReport](#page-33-0)
- [GetResourceMetadata](#page-40-0)
- [GetResourceMetrics](#page-45-0)
- [ListAvailableResourceDimensions](#page-55-0)
- [ListAvailableResourceMetrics](#page-62-0)
- [ListPerformanceAnalysisReports](#page-68-0)
- [ListTagsForResource](#page-74-0)
- [TagResource](#page-78-0)
- [UntagResource](#page-82-0)

## <span id="page-9-0"></span>**CreatePerformanceAnalysisReport**

Creates a new performance analysis report for a specific time period for the DB instance.

### <span id="page-9-1"></span>**Request Syntax**

```
{ 
    "EndTime": number, 
    "Identifier": "string", 
    "ServiceType": "string", 
    "StartTime": number, 
    "Tags": [ 
        { 
            "Key": "string", 
            "Value": "string" 
        } 
    ]
}
```
### <span id="page-9-2"></span>**Request Parameters**

For information about the parameters that are common to all actions, see Common [Parameters](#page-127-0).

The request accepts the following data in JSON format.

#### **(i)** Note

In the following list, the required parameters are described first.

#### <span id="page-9-3"></span>**[EndTime](#page-9-1)**

The end time defined for the analysis report.

Type: Timestamp

Required: Yes

#### <span id="page-9-4"></span>**[Identifier](#page-9-1)**

An immutable, AWS Region-unique identifier for a data source. Performance Insights gathers metrics from this data source.

To use an Amazon RDS instance as a data source, you specify its DbiResourceId value. For example, specify db-ADECBTYHKTSAUMUZQYPDS2GW4A.

#### Type: String

Length Constraints: Minimum length of 0. Maximum length of 256.

Pattern: ^[a-zA-Z0-9-]+\$

Required: Yes

#### <span id="page-10-1"></span>**[ServiceType](#page-9-1)**

The AWS service for which Performance Insights will return metrics. Valid value is RDS.

Type: String

Valid Values: RDS | DOCDB

Required: Yes

#### <span id="page-10-2"></span>**[StartTime](#page-9-1)**

The start time defined for the analysis report.

Type: Timestamp

Required: Yes

#### <span id="page-10-3"></span>**[Tags](#page-9-1)**

The metadata assigned to the analysis report consisting of a key-value pair.

Type: Array of [Tag](#page-125-0) objects

Array Members: Minimum number of 0 items. Maximum number of 200 items.

Required: No

### <span id="page-10-0"></span>**Response Syntax**

```
{ 
    "AnalysisReportId": "string"
}
```
### <span id="page-11-0"></span>**Response Elements**

If the action is successful, the service sends back an HTTP 200 response.

The following data is returned in JSON format by the service.

#### <span id="page-11-3"></span>**[AnalysisReportId](#page-10-0)**

A unique identifier for the created analysis report.

Type: String

Length Constraints: Minimum length of 1. Maximum length of 100.

Pattern: report-[0-9a-f]{17}

### <span id="page-11-1"></span>**Errors**

For information about the errors that are common to all actions, see [Common](#page-130-0) Errors.

#### **InternalServiceError**

The request failed due to an unknown error.

HTTP Status Code: 500

#### **InvalidArgumentException**

One of the arguments provided is invalid for this request.

HTTP Status Code: 400

#### **NotAuthorizedException**

The user is not authorized to perform this request.

HTTP Status Code: 400

### <span id="page-11-2"></span>**Examples**

#### **Create a performance analysis report**

The following example creates a performance analysis report for the specified time period and adds the specified tag to the report.

#### **Sample Request**

```
POST / HTTP/1.1
Host: <Hostname>
Accept-Encoding: identity
X-Amz-Target: PerformanceInsightsv20180227.CreatePerformanceAnalysisReport
Content-Type: application/x-amz-json-1.1
User-Agent: <UserAgentString>
X-Amz-Date: <Date>
Authorization: AWS4-HMAC-SHA256 Credential=<Credential>, SignedHeaders=<Headers>, 
  Signature=<Signature>
Content-Length: <PayloadSizeBytes>
{ 
     "ServiceType": "RDS", 
     "Identifier": "db-ABC1DEFGHIJKL2MNOPQRSTUV3W", 
     "StartTime": 1689280091, 
     "EndTime": 1689282071, 
     "Tags": [{ 
         "Key": "Name", 
         "Value": "MyName" 
     }]
}
```
#### **Sample Response**

```
 HTTP/1.1 200 OK
Content-Type: application/x-amz-json-1.1
Date: <Date>
x-amzn-RequestId: <RequestId>
Content-Length: <PayloadSizeBytes>
Connection: keep-alive
{ 
     "AnalysisReportId": "report-01234567890abcdef"
}
```
### <span id="page-13-0"></span>**See Also**

For more information about using this API in one of the language-specific AWS SDKs, see the following:

- AWS [Command](https://docs.aws.amazon.com/goto/aws-cli/pi-2018-02-27/CreatePerformanceAnalysisReport) Line Interface
- [AWS](https://docs.aws.amazon.com/goto/DotNetSDKV3/pi-2018-02-27/CreatePerformanceAnalysisReport) SDK for .NET
- [AWS](https://docs.aws.amazon.com/goto/SdkForCpp/pi-2018-02-27/CreatePerformanceAnalysisReport) SDK for C++
- [AWS](https://docs.aws.amazon.com/goto/SdkForGoV2/pi-2018-02-27/CreatePerformanceAnalysisReport) SDK for Go v2
- [AWS](https://docs.aws.amazon.com/goto/SdkForJavaV2/pi-2018-02-27/CreatePerformanceAnalysisReport) SDK for Java V2
- AWS SDK for [JavaScript](https://docs.aws.amazon.com/goto/SdkForJavaScriptV3/pi-2018-02-27/CreatePerformanceAnalysisReport) V3
- [AWS](https://docs.aws.amazon.com/goto/SdkForPHPV3/pi-2018-02-27/CreatePerformanceAnalysisReport) SDK for PHP V3
- AWS SDK for [Python](https://docs.aws.amazon.com/goto/boto3/pi-2018-02-27/CreatePerformanceAnalysisReport)
- AWS SDK for [Ruby](https://docs.aws.amazon.com/goto/SdkForRubyV3/pi-2018-02-27/CreatePerformanceAnalysisReport) V3

# <span id="page-14-0"></span>**DeletePerformanceAnalysisReport**

Deletes a performance analysis report.

### <span id="page-14-1"></span>**Request Syntax**

```
{ 
    "AnalysisReportId": "string", 
    "Identifier": "string", 
    "ServiceType": "string"
}
```
### <span id="page-14-2"></span>**Request Parameters**

For information about the parameters that are common to all actions, see Common [Parameters](#page-127-0).

The request accepts the following data in JSON format.

#### *A* Note

In the following list, the required parameters are described first.

#### <span id="page-14-3"></span>**[AnalysisReportId](#page-14-1)**

The unique identifier of the analysis report for deletion.

Type: String

Length Constraints: Minimum length of 1. Maximum length of 100.

```
Pattern: report-[0-9a-f]{17}
```
Required: Yes

#### <span id="page-14-4"></span>**[Identifier](#page-14-1)**

An immutable identifier for a data source that is unique for an AWS Region. Performance Insights gathers metrics from this data source. In the console, the identifier is shown as *ResourceID*. When you call DescribeDBInstances, the identifier is returned as DbiResourceId.

To use a DB instance as a data source, specify its DbiResourceId value. For example, specify db-ABCDEFGHIJKLMNOPQRSTU1VW2X.

Type: String

Length Constraints: Minimum length of 0. Maximum length of 256.

Pattern: ^[a-zA-Z0-9-]+\$

Required: Yes

#### <span id="page-15-2"></span>**[ServiceType](#page-14-1)**

The AWS service for which Performance Insights will return metrics. Valid value is RDS.

Type: String

Valid Values: RDS | DOCDB

Required: Yes

### <span id="page-15-0"></span>**Response Elements**

If the action is successful, the service sends back an HTTP 200 response with an empty HTTP body.

### <span id="page-15-1"></span>**Errors**

For information about the errors that are common to all actions, see [Common](#page-130-0) Errors.

#### **InternalServiceError**

The request failed due to an unknown error.

HTTP Status Code: 500

#### **InvalidArgumentException**

One of the arguments provided is invalid for this request.

HTTP Status Code: 400

#### **NotAuthorizedException**

The user is not authorized to perform this request.

HTTP Status Code: 400

### <span id="page-16-0"></span>**Examples**

### **Delete a perfornamce analysis report**

The following example deletes the performance analysis report report-01234567890abcdef.

### **Sample Request**

#### POST / HTTP/1.1

```
Host: <Hostname>
Accept-Encoding: identity
X-Amz-Target: PerformanceInsightsv20180227.GetPerformanceAnalysisReport
Content-Type: application/x-amz-json-1.1
User-Agent: <UserAgentString>
X-Amz-Date: <Date>
Authorization: AWS4-HMAC-SHA256 Credential=<Credential>, SignedHeaders=<Headers>,
 Signature=<Signature>
Content-Length: <PayloadSizeBytes>
{ 
     "AnalysisReportId": "report-01234567890abcdef", 
     "Identifier": "db-ABC1DEFGHIJKL2MNOPQRSTUV3W", 
     "ServiceType": "RDS"
}
```
#### **Sample Response**

```
 HTTP/1.1 200 OK
Content-Type: application/x-amz-json-1.1
Date: <Date>
x-amzn-RequestId: <RequestId>
Content-Length: <PayloadSizeBytes>
Connection: keep-alive
```
### <span id="page-16-1"></span>**See Also**

For more information about using this API in one of the language-specific AWS SDKs, see the following:

- AWS [Command](https://docs.aws.amazon.com/goto/aws-cli/pi-2018-02-27/DeletePerformanceAnalysisReport) Line Interface
- [AWS](https://docs.aws.amazon.com/goto/DotNetSDKV3/pi-2018-02-27/DeletePerformanceAnalysisReport) SDK for .NET
- [AWS](https://docs.aws.amazon.com/goto/SdkForCpp/pi-2018-02-27/DeletePerformanceAnalysisReport) SDK for C++
- [AWS](https://docs.aws.amazon.com/goto/SdkForGoV2/pi-2018-02-27/DeletePerformanceAnalysisReport) SDK for Go v2
- [AWS](https://docs.aws.amazon.com/goto/SdkForJavaV2/pi-2018-02-27/DeletePerformanceAnalysisReport) SDK for Java V2
- AWS SDK for [JavaScript](https://docs.aws.amazon.com/goto/SdkForJavaScriptV3/pi-2018-02-27/DeletePerformanceAnalysisReport) V3
- [AWS](https://docs.aws.amazon.com/goto/SdkForPHPV3/pi-2018-02-27/DeletePerformanceAnalysisReport) SDK for PHP V3
- AWS SDK for [Python](https://docs.aws.amazon.com/goto/boto3/pi-2018-02-27/DeletePerformanceAnalysisReport)
- AWS SDK for [Ruby](https://docs.aws.amazon.com/goto/SdkForRubyV3/pi-2018-02-27/DeletePerformanceAnalysisReport) V3

### <span id="page-18-0"></span>**DescribeDimensionKeys**

For a specific time period, retrieve the top N dimension keys for a metric.

#### *(b)* Note

Each response element returns a maximum of 500 bytes. For larger elements, such as SQL statements, only the first 500 bytes are returned.

### <span id="page-18-1"></span>**Request Syntax**

```
{ 
    "AdditionalMetrics": [ "string" ], 
    "EndTime": number, 
    "Filter": { 
        "string" : "string" 
    }, 
    "GroupBy": { 
        "Dimensions": [ "string" ], 
        "Group": "string", 
        "Limit": number
    }, 
    "Identifier": "string", 
    "MaxResults": number, 
    "Metric": "string", 
    "NextToken": "string", 
    "PartitionBy": { 
        "Dimensions": [ "string" ], 
        "Group": "string", 
        "Limit": number
    }, 
    "PeriodInSeconds": number, 
    "ServiceType": "string", 
    "StartTime": number
}
```
### <span id="page-18-2"></span>**Request Parameters**

For information about the parameters that are common to all actions, see Common [Parameters](#page-127-0).

#### The request accepts the following data in JSON format.

#### *(i)* Note

In the following list, the required parameters are described first.

#### <span id="page-19-0"></span>**[EndTime](#page-18-1)**

The date and time specifying the end of the requested time series data. The value specified is *exclusive*, which means that data points less than (but not equal to) EndTime are returned.

The value for EndTime must be later than the value for StartTime.

Type: Timestamp

Required: Yes

#### <span id="page-19-1"></span>**[GroupBy](#page-18-1)**

A specification for how to aggregate the data points from a query result. You must specify a valid dimension group. Performance Insights returns all dimensions within this group, unless you provide the names of specific dimensions within this group. You can also request that Performance Insights return a limited number of values for a dimension.

Type: [DimensionGroup](#page-96-0) object

Required: Yes

#### <span id="page-19-2"></span>**[Identifier](#page-18-1)**

An immutable, AWS Region-unique identifier for a data source. Performance Insights gathers metrics from this data source.

To use an Amazon RDS instance as a data source, you specify its DbiResourceId value. For example, specify db-FAIHNTYBKTGAUSUZQYPDS2GW4A.

Type: String

Length Constraints: Minimum length of 0. Maximum length of 256.

Pattern: ^[a-zA-Z0-9-]+\$

Required: Yes

#### <span id="page-20-0"></span>**[Metric](#page-18-1)**

The name of a Performance Insights metric to be measured.

Valid values for Metric are:

- db.load.avg A scaled representation of the number of active sessions for the database engine.
- db.sampledload.avg The raw number of active sessions for the database engine.

If the number of active sessions is less than an internal Performance Insights threshold, db.load.avg and db.sampledload.avg are the same value. If the number of active sessions is greater than the internal threshold, Performance Insights samples the active sessions, with db.load.avg showing the scaled values, db.sampledload.avg showing the raw values, and db.sampledload.avg less than db.load.avg. For most use cases, you can query db.load.avg only.

Type: String

Length Constraints: Minimum length of 0. Maximum length of 256.

Pattern: . \* \S. \*

Required: Yes

#### <span id="page-20-1"></span>**[ServiceType](#page-18-1)**

The AWS service for which Performance Insights will return metrics. Valid values are as follows:

- RDS
- DOCDB

Type: String

Valid Values: RDS | DOCDB

Required: Yes

#### <span id="page-20-2"></span>**[StartTime](#page-18-1)**

The date and time specifying the beginning of the requested time series data. You must specify a StartTime within the past 7 days. The value specified is *inclusive*, which means that data points equal to or greater than StartTime are returned.

The value for StartTime must be earlier than the value for EndTime.

Type: Timestamp

Required: Yes

#### <span id="page-21-0"></span>**[AdditionalMetrics](#page-18-1)**

Additional metrics for the top N dimension keys. If the specified dimension group in the GroupBy parameter is db.sql\_tokenized, you can specify per-SQL metrics to get the values for the top N SQL digests. The response syntax is as follows: "AdditionalMetrics" : { "*string*" : "*string*" }.

Type: Array of strings

Array Members: Minimum number of 1 item. Maximum number of 30 items.

Length Constraints: Minimum length of 0. Maximum length of 256.

Pattern:  $\sqrt{a-zA-Z0-9} - \ldots$  /\*)( 1+\$

Required: No

#### <span id="page-21-1"></span>**[Filter](#page-18-1)**

One or more filters to apply in the request. Restrictions:

- Any number of filters by the same dimension, as specified in the GroupBy or Partition parameters.
- A single filter for any other dimension in this dimension group.

#### **A** Note

The db.sql.db\_id filter isn't available for RDS for SQL Server DB instances.

Type: String to string map

Key Length Constraints: Minimum length of 0. Maximum length of 256.

Key Pattern:  $\binom{n}{a-zA-Z0-9-\1}$ .:/\*)( ]+\$

Value Length Constraints: Minimum length of 0. Maximum length of 256.

Value Pattern: .\*\S.\*

#### Required: No

#### <span id="page-22-0"></span>**[MaxResults](#page-18-1)**

The maximum number of items to return in the response. If more items exist than the specified MaxRecords value, a pagination token is included in the response so that the remaining results can be retrieved.

Type: Integer

Valid Range: Minimum value of 0. Maximum value of 25.

Required: No

#### <span id="page-22-1"></span>**[NextToken](#page-18-1)**

An optional pagination token provided by a previous request. If this parameter is specified, the response includes only records beyond the token, up to the value specified by MaxRecords.

Type: String

Length Constraints: Minimum length of 1. Maximum length of 8192.

```
Pattern: ^[a-zA-Z0-9_=-]+$
```
Required: No

#### <span id="page-22-2"></span>**[PartitionBy](#page-18-1)**

For each dimension specified in GroupBy, specify a secondary dimension to further subdivide the partition keys in the response.

Type: [DimensionGroup](#page-96-0) object

Required: No

#### <span id="page-22-3"></span>**[PeriodInSeconds](#page-18-1)**

The granularity, in seconds, of the data points returned from Performance Insights. A period can be as short as one second, or as long as one day (86400 seconds). Valid values are:

- 1 (one second)
- 60 (one minute)
- 300 (five minutes)
- 3600 (one hour)

• 86400 (twenty-four hours)

If you don't specify PeriodInSeconds, then Performance Insights chooses a value for you, with a goal of returning roughly 100-200 data points in the response.

Type: Integer

Required: No

### <span id="page-23-0"></span>**Response Syntax**

```
{ 
    "AlignedEndTime": number, 
    "AlignedStartTime": number, 
   Keys": [
       { 
           "AdditionalMetrics": { 
               "string" : number
           }, 
           "Dimensions": { 
               "string" : "string" 
           }, 
           "Partitions": [ number ], 
           "Total": number
       } 
    ], 
    "NextToken": "string", 
    "PartitionKeys": [ 
       { 
           "Dimensions": { 
               "string" : "string" 
 } 
       } 
    ]
}
```
### <span id="page-23-1"></span>**Response Elements**

If the action is successful, the service sends back an HTTP 200 response.

The following data is returned in JSON format by the service.

#### <span id="page-24-1"></span>**[AlignedEndTime](#page-23-0)**

The end time for the returned dimension keys, after alignment to a granular boundary (as specified by PeriodInSeconds). AlignedEndTime will be greater than or equal to the value of the user-specified Endtime.

Type: Timestamp

#### <span id="page-24-2"></span>**[AlignedStartTime](#page-23-0)**

The start time for the returned dimension keys, after alignment to a granular boundary (as specified by PeriodInSeconds). AlignedStartTime will be less than or equal to the value of the user-specified StartTime.

Type: Timestamp

#### <span id="page-24-3"></span>**[Keys](#page-23-0)**

The dimension keys that were requested.

Type: Array of [DimensionKeyDescription](#page-102-0) objects

#### <span id="page-24-4"></span>**[NextToken](#page-23-0)**

A pagination token that indicates the response didn't return all available records because MaxRecords was specified in the previous request. To get the remaining records, specify NextToken in a separate request with this value.

Type: String

Length Constraints: Minimum length of 1. Maximum length of 8192.

Pattern:  $^{6}$ [a-zA-Z0-9 =-]+\$

#### <span id="page-24-5"></span>**[PartitionKeys](#page-23-0)**

If PartitionBy was present in the request, PartitionKeys contains the breakdown of dimension keys by the specified partitions.

Type: Array of [ResponsePartitionKey](#page-120-0) objects

### <span id="page-24-0"></span>**Errors**

For information about the errors that are common to all actions, see [Common](#page-130-0) Errors.

#### **InternalServiceError**

The request failed due to an unknown error.

HTTP Status Code: 500

#### **InvalidArgumentException**

One of the arguments provided is invalid for this request.

HTTP Status Code: 400

#### **NotAuthorizedException**

The user is not authorized to perform this request.

HTTP Status Code: 400

### <span id="page-25-0"></span>**Examples**

#### **Retrieve top dimension keys**

The following example retrieves the top 10 dimension keys for metrics db. load. avg, db.sql\_tokenized.stats.calls\_per\_sec.avg, and db.sql\_tokenized.statement over a specific 5-minute time range. The request returns the metrics in dimension groups db.sql\_tokenized.id and db.sql\_tokenized.statement. For both of these dimension groups, the request subdivides the partition keys by db.user.id and db.user.name.

#### **Sample Request**

```
POST / HTTP/1.1
Host: <Hostname>
Accept-Encoding: identity
X-Amz-Target: PerformanceInsightsv20180227.DescribeDimensionKeys
Content-Type: application/x-amz-json-1.1
User-Agent: <UserAgentString>
X-Amz-Date: <Date> 
Authorization: AWS4-HMAC-SHA256 Credential=<Credential>, SignedHeaders=<Headers>, 
  Signature=<Signature>
Content-Length: <PayloadSizeBytes>
```
{

```
 "ServiceType": "RDS", 
    "Identifier": "db-ABC1DEFGHIJKL2MNOPQRSTUV3W", 
    "StartTime": 1603915200, 
    "EndTime": 1603918800, 
    "PeriodInSeconds": 300, 
    "Metric": "db.load.avg", 
    "GroupBy": { 
       "Dimensions": [ "db.sql_tokenized.id", "db.sql_tokenized.statement" ], 
       "Group": "db.sql_tokenized", 
       "Limit": 5 
    }, 
    "Filter": { 
       "db.user.name" : "example-user" 
    }, 
    "PartitionBy": { 
       "Dimensions": [ "db.user.id", "db.user.name" ], 
       "Group": "db.user", 
       "Limit": 5 
    }, 
    "MaxResults": 10, 
    "AdditionalMetrics": [ 
       "db.sql_tokenized.stats.calls_per_sec.avg", 
       "db.sql_tokenized.stats.rows_per_sec.avg" 
    ]
}
```
#### **Sample Response**

```
HTTP/1.1 200 OK
Content-Type: application/x-amz-json-1.1
Date: <Date>
x-amzn-RequestId: <RequestId> 
Content-Length: <PayloadSizeBytes>
Connection: keep-alive
{ 
    "AlignedEndTime": 1.6244895E9, 
    "AlignedStartTime": 1.6244889E9, 
    "Keys": [ 
       { 
          "Dimensions": { 
              "db.sql_tokenized.id" : "12A345BCDE67F8G9H012I3IJKI4J5675K8L912M",
```

```
 "db.sql_tokenized.statement" : "INSERT INTO pgbench_history (tid, bid, aid, 
  delta, mtime) VALUES (?, ?, ?, ?, CURRENT_TIMESTAMP);" 
           }, 
           "Partitions": [ 2.1333333333333333 ], 
           "Total": 2.1333333333333333, 
           "AdditionalMetrics" : { 
              "db.sql_tokenized.stats.calls_per_sec.avg": 1.0, 
              "db.sql_tokenized.stats.rows_per_sec.avg": 3.0 
           } 
       }, 
        ...... 
    ], 
    "PartitionKeys": [ 
      { 
          "Dimensions": { 
            "db.user.name": "example-user", 
            "db.user.id": "A12B3456C7D8E890F123F45G67HIJ8K9LM0N1O2" 
          } 
      } 
   \mathbf{I}}
}
```
### <span id="page-27-0"></span>**See Also**

For more information about using this API in one of the language-specific AWS SDKs, see the following:

- AWS [Command](https://docs.aws.amazon.com/goto/aws-cli/pi-2018-02-27/DescribeDimensionKeys) Line Interface
- [AWS](https://docs.aws.amazon.com/goto/DotNetSDKV3/pi-2018-02-27/DescribeDimensionKeys) SDK for .NET
- [AWS](https://docs.aws.amazon.com/goto/SdkForCpp/pi-2018-02-27/DescribeDimensionKeys) SDK for C++
- [AWS](https://docs.aws.amazon.com/goto/SdkForGoV2/pi-2018-02-27/DescribeDimensionKeys) SDK for Go v2
- [AWS](https://docs.aws.amazon.com/goto/SdkForJavaV2/pi-2018-02-27/DescribeDimensionKeys) SDK for Java V2
- AWS SDK for [JavaScript](https://docs.aws.amazon.com/goto/SdkForJavaScriptV3/pi-2018-02-27/DescribeDimensionKeys) V3
- [AWS](https://docs.aws.amazon.com/goto/SdkForPHPV3/pi-2018-02-27/DescribeDimensionKeys) SDK for PHP V3
- AWS SDK for [Python](https://docs.aws.amazon.com/goto/boto3/pi-2018-02-27/DescribeDimensionKeys)
- AWS SDK for [Ruby](https://docs.aws.amazon.com/goto/SdkForRubyV3/pi-2018-02-27/DescribeDimensionKeys) V3

# <span id="page-28-0"></span>**GetDimensionKeyDetails**

Get the attributes of the specified dimension group for a DB instance or data source. For example, if you specify a SQL ID, GetDimensionKeyDetails retrieves the full text of the dimension db.sql.statement associated with this ID. This operation is useful because GetResourceMetrics and DescribeDimensionKeys don't support retrieval of large SQL statement text.

### <span id="page-28-1"></span>**Request Syntax**

```
{ 
    "Group": "string", 
    "GroupIdentifier": "string", 
    "Identifier": "string", 
    "RequestedDimensions": [ "string" ], 
    "ServiceType": "string"
}
```
### <span id="page-28-2"></span>**Request Parameters**

For information about the parameters that are common to all actions, see Common [Parameters](#page-127-0).

The request accepts the following data in JSON format.

#### *(i)* Note

In the following list, the required parameters are described first.

#### <span id="page-28-3"></span>**[Group](#page-28-1)**

The name of the dimension group. Performance Insights searches the specified group for the dimension group ID. The following group name values are valid:

- db.query (Amazon DocumentDB only)
- db.sql (Amazon RDS and Aurora only)

```
Type: String
```
Length Constraints: Minimum length of 0. Maximum length of 256.

Pattern: . \* \S. \*

Required: Yes

#### <span id="page-29-0"></span>**[GroupIdentifier](#page-28-1)**

The ID of the dimension group from which to retrieve dimension details. For dimension group db.sql, the group ID is db.sql.id. The following group ID values are valid:

- db.sql.id for dimension group db.sql (Aurora and RDS only)
- db.query.id for dimension group db.query (DocumentDB only)

Type: String

Length Constraints: Minimum length of 0. Maximum length of 256.

Pattern: . \* \S. \*

Required: Yes

#### <span id="page-29-1"></span>**[Identifier](#page-28-1)**

The ID for a data source from which to gather dimension data. This ID must be immutable and unique within an AWS Region. When a DB instance is the data source, specify its DbiResourceId value. For example, specify db-ABCDEFGHIJKLMNOPQRSTU1VW2X.

Type: String

Length Constraints: Minimum length of 0. Maximum length of 256.

Pattern: ^[a-zA-Z0-9-]+\$

Required: Yes

#### <span id="page-29-2"></span>**[ServiceType](#page-28-1)**

The AWS service for which Performance Insights returns data. The only valid value is RDS.

Type: String

Valid Values: RDS | DOCDB

Required: Yes

#### <span id="page-30-2"></span>**[RequestedDimensions](#page-28-1)**

A list of dimensions to retrieve the detail data for within the given dimension group. If you don't specify this parameter, Performance Insights returns all dimension data within the specified dimension group. Specify dimension names for the following dimension groups:

- db.sql Specify either the full dimension name db.sql.statement or the short dimension name statement (Aurora and RDS only).
- db.query Specify either the full dimension name db.query.statement or the short dimension name statement (DocumentDB only).

Type: Array of strings

Array Members: Minimum number of 1 item. Maximum number of 10 items.

Length Constraints: Minimum length of 0. Maximum length of 256.

Pattern:  $\sqrt{a-zA-Z0-9} - \sqrt{2 \cdot (1 + 5)}$ 

Required: No

### <span id="page-30-0"></span>**Response Syntax**

```
{ 
    "Dimensions": [ 
        { 
            "Dimension": "string", 
            "Status": "string", 
            "Value": "string" 
        } 
    ]
}
```
### <span id="page-30-1"></span>**Response Elements**

If the action is successful, the service sends back an HTTP 200 response.

The following data is returned in JSON format by the service.

#### <span id="page-30-3"></span>**[Dimensions](#page-30-0)**

The details for the requested dimensions.

Type: Array of [DimensionKeyDetail](#page-104-0) objects

### <span id="page-31-0"></span>**Errors**

For information about the errors that are common to all actions, see [Common](#page-130-0) Errors.

#### **InternalServiceError**

The request failed due to an unknown error.

HTTP Status Code: 500

#### **InvalidArgumentException**

One of the arguments provided is invalid for this request.

HTTP Status Code: 400

#### **NotAuthorizedException**

The user is not authorized to perform this request.

HTTP Status Code: 400

### <span id="page-31-1"></span>**Examples**

### **Retrieve the full SQL text for a query**

The following example requests the full text for the SQL query with the ID examplegroup-identifier, which is a placeholder for a SQL ID that you retrieved by calling GetResourceMetrics or DescribeDimensionKeys. Because the dimension details are available, the response shows the full SQL text.

#### **Sample Request**

```
{ 
     "ServiceType":"RDS", 
     "Identifier":"db-ABC1DEFGHIJKL2MNOPQRSTUV3W", 
     "Group": "db.sql", 
     "GroupIdentifier": "example-group-identifier", 
     "RequestedDimensions": ["statement"]
```
#### }

#### **Sample Response**

```
{ 
     "Dimensions":[ 
     { 
          "Value": "SELECT e.last_name, d.department_name FROM employees e, departments d 
  WHERE e.department_id=d.department_id", 
          "Dimension": "db.sql.statement", 
          "Status": "AVAILABLE" 
     }, 
     ... 
    \mathbf{I}}
```
### <span id="page-32-0"></span>**See Also**

For more information about using this API in one of the language-specific AWS SDKs, see the following:

- AWS [Command](https://docs.aws.amazon.com/goto/aws-cli/pi-2018-02-27/GetDimensionKeyDetails) Line Interface
- [AWS](https://docs.aws.amazon.com/goto/DotNetSDKV3/pi-2018-02-27/GetDimensionKeyDetails) SDK for .NET
- [AWS](https://docs.aws.amazon.com/goto/SdkForCpp/pi-2018-02-27/GetDimensionKeyDetails) SDK for C++
- [AWS](https://docs.aws.amazon.com/goto/SdkForGoV2/pi-2018-02-27/GetDimensionKeyDetails) SDK for Go v2
- [AWS](https://docs.aws.amazon.com/goto/SdkForJavaV2/pi-2018-02-27/GetDimensionKeyDetails) SDK for Java V2
- AWS SDK for [JavaScript](https://docs.aws.amazon.com/goto/SdkForJavaScriptV3/pi-2018-02-27/GetDimensionKeyDetails) V3
- [AWS](https://docs.aws.amazon.com/goto/SdkForPHPV3/pi-2018-02-27/GetDimensionKeyDetails) SDK for PHP V3
- AWS SDK for [Python](https://docs.aws.amazon.com/goto/boto3/pi-2018-02-27/GetDimensionKeyDetails)
- AWS SDK for [Ruby](https://docs.aws.amazon.com/goto/SdkForRubyV3/pi-2018-02-27/GetDimensionKeyDetails) V3

### <span id="page-33-0"></span>**GetPerformanceAnalysisReport**

Retrieves the report including the report ID, status, time details, and the insights with recommendations. The report status can be RUNNING, SUCCEEDED, or FAILED. The insights include the description and recommendation fields.

### <span id="page-33-1"></span>**Request Syntax**

```
{ 
    "AcceptLanguage": "string", 
    "AnalysisReportId": "string", 
    "Identifier": "string", 
    "ServiceType": "string", 
    "TextFormat": "string"
}
```
### <span id="page-33-2"></span>**Request Parameters**

For information about the parameters that are common to all actions, see Common [Parameters](#page-127-0).

The request accepts the following data in JSON format.

#### **Note**

In the following list, the required parameters are described first.

#### <span id="page-33-3"></span>**[AnalysisReportId](#page-33-1)**

A unique identifier of the created analysis report. For example, report-12345678901234567

Type: String

Length Constraints: Minimum length of 1. Maximum length of 100.

Pattern: report-[0-9a-f]{17}

Required: Yes

#### <span id="page-33-4"></span>**[Identifier](#page-33-1)**

An immutable identifier for a data source that is unique for an AWS Region. Performance Insights gathers metrics from this data source. In the console, the identifier is shown

as *ResourceID*. When you call DescribeDBInstances, the identifier is returned as DbiResourceId.

To use a DB instance as a data source, specify its DbiResourceId value. For example, specify db-ABCDEFGHIJKLMNOPQRSTU1VW2X.

Type: String

Length Constraints: Minimum length of 0. Maximum length of 256.

Pattern: ^[a-zA-Z0-9-]+\$

Required: Yes

#### <span id="page-34-1"></span>**[ServiceType](#page-33-1)**

The AWS service for which Performance Insights will return metrics. Valid value is RDS.

Type: String

Valid Values: RDS | DOCDB

Required: Yes

#### <span id="page-34-0"></span>**[AcceptLanguage](#page-33-1)**

The text language in the report. The default language is EN\_US (English).

Type: String

Valid Values: EN\_US

Required: No

#### <span id="page-34-2"></span>**[TextFormat](#page-33-1)**

Indicates the text format in the report. The options are PLAIN\_TEXT or MARKDOWN. The default value is plain text.

Type: String

Valid Values: PLAIN\_TEXT | MARKDOWN

Required: No

### <span id="page-35-0"></span>**Response Syntax**

{

```
 "AnalysisReport": { 
        "AnalysisReportId": "string", 
        "CreateTime": number, 
        "EndTime": number, 
        "Identifier": "string", 
        "Insights": [ 
            { 
                "BaselineData": [ 
\overline{a} "PerformanceInsightsMetric": { 
                            "Dimensions": { 
                                "string" : "string" 
\}, \}, \}, \}, \}, \}, \}, \}, \}, \}, \}, \}, \}, \}, \}, \}, \}, \}, \}, \}, \}, \}, \}, \}, \}, \}, \}, \}, \}, \}, \}, \}, \}, \}, \}, \}, \},
                            "DisplayName": "string", 
                            "Metric": "string", 
                            "Value": number
 } 
 } 
                ], 
                "Context": "string", 
                "Description": "string", 
                "EndTime": number, 
                "InsightData": [ 
\overline{a} "PerformanceInsightsMetric": { 
                            "Dimensions": { 
                                "string" : "string" 
\}, \}, \}, \}, \}, \}, \}, \}, \}, \}, \}, \}, \}, \}, \}, \}, \}, \}, \}, \}, \}, \}, \}, \}, \}, \}, \}, \}, \}, \}, \}, \}, \}, \}, \}, \}, \},
                            "DisplayName": "string", 
                            "Metric": "string", 
                            "Value": number
 } 
 } 
                ], 
                "InsightId": "string", 
                "InsightType": "string", 
                "Recommendations": [ 
\overline{a} "RecommendationDescription": "string", 
                        "RecommendationId": "string"
```
```
 } 
             ], 
             "Severity": "string", 
             "StartTime": number, 
             "SupportingInsights": [ 
                "Insight" 
 ] 
          } 
       ], 
       "ServiceType": "string", 
       "StartTime": number, 
       "Status": "string" 
    }
}
```
# **Response Elements**

If the action is successful, the service sends back an HTTP 200 response.

The following data is returned in JSON format by the service.

#### **[AnalysisReport](#page-35-0)**

The summary of the performance analysis report created for a time period.

Type: [AnalysisReport](#page-88-0) object

## **Errors**

For information about the errors that are common to all actions, see [Common](#page-130-0) Errors.

### **InternalServiceError**

The request failed due to an unknown error.

HTTP Status Code: 500

#### **InvalidArgumentException**

One of the arguments provided is invalid for this request.

HTTP Status Code: 400

#### **NotAuthorizedException**

The user is not authorized to perform this request.

HTTP Status Code: 400

# **Examples**

## **Retrieve a performance analysis report**

The following example gets the report insights and other details for the report report-01234567890abcdef.

#### **Sample Request**

```
 POST / HTTP/1.1
Host: <Hostname>
Accept-Encoding: identity
X-Amz-Target: PerformanceInsightsv20180227.GetPerformanceAnalysisReport
Content-Type: application/x-amz-json-1.1
User-Agent: <UserAgentString>
X-Amz-Date: <Date>
Authorization: AWS4-HMAC-SHA256 Credential=<Credential>, SignedHeaders=<Headers>,
  Signature=<Signature>
Content-Length: <PayloadSizeBytes>
{ 
     "AnalysisReportId": "report-01234567890abcdef", 
     "Identifier": "db-ABC1DEFGHIJKL2MNOPQRSTUV3W", 
     "ServiceType": "RDS"
}
```
#### **Sample Response**

 HTTP/1.1 200 OK Content-Type: application/x-amz-json-1.1 Date: <Date> x-amzn-RequestId: <RequestId> Content-Length: <PayloadSizeBytes>

Amazon RDS Performance Insights API Reference Communication Communication Communication Communication Communication Communication Communication Communication Communication Communication Communication Communication Communic

```
Connection: keep-alive
{ 
     "AnalysisReport": { 
        "AnalysisReportId": "report-01234567890abcdef", 
        "CreateTime": 1690906983.028, 
        "EndTime": 1690453065, 
        "Identifier": "db-ABC1DEFGHIJKL2MNOPQRSTUV3W", 
        "Insights": [ 
            { 
                "BaselineData": [ 
\{ "PerformanceInsightsMetric": { 
                            "Dimensions": {}, 
                            "Metric": "db.load.avg", 
                            "Value": 0 
 } 
1999 1999 1999 1999 1999
                ], 
                "Context": "CAUSAL", 
                "Description": "The database is idle, with no detectable load for the 
 time range.", 
                "EndTime": 1690453065, 
                "InsightData": [ 
\{ "PerformanceInsightsMetric": { 
                            "Dimensions": {}, 
                            "Metric": "db.load.avg", 
                            "Value": 0 
 } 
1999 1999 1999 1999 1999
                ], 
                "InsightId": 
  "MURCX0xPQURfWkVSTwY8NIdQhkWEeU19Zybf8H636v470O8ID2uUn6uLWFp5MDAwMDAwMDAw", 
                "InsightType": "DB_LOAD_ZERO", 
                "Recommendations": [ 
\{ "RecommendationDescription": "Try creating an analysis report 
 for a different time range.", 
                        "RecommendationId": 
 "MVJlY29tbWVuZGF0aW9uREJfTE9BRF9aRVJPvXe8CGe_f-ZX2tY-
Em61aD6v2u9wcPi58j_zY28eKEwwMDAwMDAwMDA=" 
1999 1999 1999 1999 1999
 ],
```

```
 "Severity": "LOW", 
                  "StartTime": 1690009222, 
                  "SupportingInsights": [] 
 } 
         ], 
         "ServiceType": "RDS", 
         "StartTime": 1690009222, 
         "Status": "SUCCEEDED" 
     }
}
```
# **See Also**

For more information about using this API in one of the language-specific AWS SDKs, see the following:

- AWS [Command](https://docs.aws.amazon.com/goto/aws-cli/pi-2018-02-27/GetPerformanceAnalysisReport) Line Interface
- [AWS](https://docs.aws.amazon.com/goto/DotNetSDKV3/pi-2018-02-27/GetPerformanceAnalysisReport) SDK for .NET
- [AWS](https://docs.aws.amazon.com/goto/SdkForCpp/pi-2018-02-27/GetPerformanceAnalysisReport) SDK for C++
- [AWS](https://docs.aws.amazon.com/goto/SdkForGoV2/pi-2018-02-27/GetPerformanceAnalysisReport) SDK for Go v2
- [AWS](https://docs.aws.amazon.com/goto/SdkForJavaV2/pi-2018-02-27/GetPerformanceAnalysisReport) SDK for Java V2
- AWS SDK for [JavaScript](https://docs.aws.amazon.com/goto/SdkForJavaScriptV3/pi-2018-02-27/GetPerformanceAnalysisReport) V3
- [AWS](https://docs.aws.amazon.com/goto/SdkForPHPV3/pi-2018-02-27/GetPerformanceAnalysisReport) SDK for PHP V3
- AWS SDK for [Python](https://docs.aws.amazon.com/goto/boto3/pi-2018-02-27/GetPerformanceAnalysisReport)
- AWS SDK for [Ruby](https://docs.aws.amazon.com/goto/SdkForRubyV3/pi-2018-02-27/GetPerformanceAnalysisReport) V3

# **GetResourceMetadata**

Retrieve the metadata for different features. For example, the metadata might indicate that a feature is turned on or off on a specific DB instance.

# <span id="page-40-2"></span>**Request Syntax**

```
{ 
    "Identifier": "string", 
    "ServiceType": "string"
}
```
# **Request Parameters**

For information about the parameters that are common to all actions, see Common [Parameters](#page-127-0).

The request accepts the following data in JSON format.

### **(i)** Note

In the following list, the required parameters are described first.

### <span id="page-40-0"></span>**[Identifier](#page-40-2)**

An immutable identifier for a data source that is unique for an AWS Region. Performance Insights gathers metrics from this data source. To use a DB instance as a data source, specify its DbiResourceId value. For example, specify db-ABCDEFGHIJKLMNOPQRSTU1VW2X.

Type: String

Length Constraints: Minimum length of 0. Maximum length of 256.

Pattern: ^[a-zA-Z0-9-]+\$

Required: Yes

#### <span id="page-40-1"></span>**[ServiceType](#page-40-2)**

The AWS service for which Performance Insights returns metrics.

Type: String

Valid Values: RDS | DOCDB

Required: Yes

# <span id="page-41-2"></span>**Response Syntax**

```
{ 
    "Features": { 
        "string" : { 
            "Status": "string" 
        } 
    }, 
     "Identifier": "string"
}
```
# **Response Elements**

If the action is successful, the service sends back an HTTP 200 response.

The following data is returned in JSON format by the service.

## <span id="page-41-0"></span>**[Features](#page-41-2)**

The metadata for different features. For example, the metadata might indicate that a feature is turned on or off on a specific DB instance.

Type: String to [FeatureMetadata](#page-106-1) object map

Key Length Constraints: Minimum length of 0. Maximum length of 256.

Key Pattern: .\*\S.\*

## <span id="page-41-1"></span>**[Identifier](#page-41-2)**

An immutable identifier for a data source that is unique for an AWS Region. Performance Insights gathers metrics from this data source. To use a DB instance as a data source, specify its DbiResourceId value. For example, specify db-ABCDEFGHIJKLMNOPQRSTU1VW2X.

Type: String

Length Constraints: Minimum length of 0. Maximum length of 256.

Pattern: . \* \S. \*

# **Errors**

For information about the errors that are common to all actions, see [Common](#page-130-0) Errors.

## **InternalServiceError**

The request failed due to an unknown error.

HTTP Status Code: 500

### **InvalidArgumentException**

One of the arguments provided is invalid for this request.

HTTP Status Code: 400

### **NotAuthorizedException**

The user is not authorized to perform this request.

HTTP Status Code: 400

# **Examples**

## **Retrieve metadata for different features**

The following example requests all metadata for the database with the ID db-ABC1DEFGHIJKL2MNOPQRSTUV3W. The response shows that SQL digest statistics are enabled.

## **Sample Request**

```
POST / HTTP/1.1
Host: <Hostname>
Accept-Encoding: identity
X-Amz-Target: PerformanceInsightsv20180227.GetResourceMetadata
Content-Type: application/x-amz-json-1.1
User-Agent: <UserAgentString>
X-Amz-Date: <Date>
```

```
Authorization: AWS4-HMAC-SHA256 Credential=<Credential>, SignedHeaders=<Headers>,
  Signature=<Signature>
Content-Length: <PayloadSizeBytes>
{ 
     "ServiceType": "RDS", 
     "Identifier": "db-ABC1DEFGHIJKL2MNOPQRSTUV3W"
}
```
#### **Sample Response**

```
HTTP/1.1 200 OK
Content-Type: application/x-amz-json-1.1
Date: <Date>
x-amzn-RequestId: <RequestId> 
Content-Length: <PayloadSizeBytes>
Connection: keep-alive
{ 
     "Identifier": "db-ABC1DEFGHIJKL2MNOPQRSTUV3W", 
     "Features":{ 
         "SQL_DIGEST_STATISTICS":{ 
              "Status": "ENABLED" 
         } 
     }
}
```
# **See Also**

For more information about using this API in one of the language-specific AWS SDKs, see the following:

- AWS [Command](https://docs.aws.amazon.com/goto/aws-cli/pi-2018-02-27/GetResourceMetadata) Line Interface
- [AWS](https://docs.aws.amazon.com/goto/DotNetSDKV3/pi-2018-02-27/GetResourceMetadata) SDK for .NET
- [AWS](https://docs.aws.amazon.com/goto/SdkForCpp/pi-2018-02-27/GetResourceMetadata) SDK for C++
- [AWS](https://docs.aws.amazon.com/goto/SdkForGoV2/pi-2018-02-27/GetResourceMetadata) SDK for Go v2
- [AWS](https://docs.aws.amazon.com/goto/SdkForJavaV2/pi-2018-02-27/GetResourceMetadata) SDK for Java V2
- AWS SDK for [JavaScript](https://docs.aws.amazon.com/goto/SdkForJavaScriptV3/pi-2018-02-27/GetResourceMetadata) V3
- [AWS](https://docs.aws.amazon.com/goto/SdkForPHPV3/pi-2018-02-27/GetResourceMetadata) SDK for PHP V3
- AWS SDK for [Python](https://docs.aws.amazon.com/goto/boto3/pi-2018-02-27/GetResourceMetadata)
- AWS SDK for [Ruby](https://docs.aws.amazon.com/goto/SdkForRubyV3/pi-2018-02-27/GetResourceMetadata) V3

# **GetResourceMetrics**

Retrieve Performance Insights metrics for a set of data sources over a time period. You can provide specific dimension groups and dimensions, and provide filtering criteria for each group. You must specify an aggregate function for each metric.

### **A** Note

Each response element returns a maximum of 500 bytes. For larger elements, such as SQL statements, only the first 500 bytes are returned.

# <span id="page-45-0"></span>**Request Syntax**

```
{ 
    "EndTime": number, 
    "Identifier": "string", 
    "MaxResults": number, 
    "MetricQueries": [ 
        { 
           "Filter": { 
               "string" : "string" 
           }, 
           "GroupBy": { 
               "Dimensions": [ "string" ], 
               "Group": "string", 
               "Limit": number
           }, 
           "Metric": "string" 
        } 
    ], 
    "NextToken": "string", 
    "PeriodAlignment": "string", 
    "PeriodInSeconds": number, 
    "ServiceType": "string", 
    "StartTime": number
}
```
# **Request Parameters**

For information about the parameters that are common to all actions, see Common [Parameters](#page-127-0).

The request accepts the following data in JSON format.

#### *A* Note

In the following list, the required parameters are described first.

### <span id="page-46-0"></span>**[EndTime](#page-45-0)**

The date and time specifying the end of the requested time series query range. The value specified is *exclusive*. Thus, the command returns data points less than (but not equal to) EndTime.

The value for EndTime must be later than the value for StartTime.

Type: Timestamp

Required: Yes

### <span id="page-46-1"></span>**[Identifier](#page-45-0)**

An immutable identifier for a data source that is unique for an AWS Region. Performance Insights gathers metrics from this data source. In the console, the identifier is shown as *ResourceID*. When you call DescribeDBInstances, the identifier is returned as DbiResourceId.

To use a DB instance as a data source, specify its DbiResourceId value. For example, specify db-ABCDEFGHIJKLMNOPQRSTU1VW2X.

Type: String

Length Constraints: Minimum length of 0. Maximum length of 256.

Pattern: ^[a-zA-Z0-9-]+\$

Required: Yes

#### <span id="page-46-2"></span>**[MetricQueries](#page-45-0)**

An array of one or more queries to perform. Each query must specify a Performance Insights metric and specify an aggregate function, and you can provide filtering criteria. You must

append the aggregate function to the metric. For example, to find the average for the metric db.load you must use db.load.avg. Valid values for aggregate functions include .avg, .min, .max, and .sum.

Type: Array of [MetricQuery](#page-113-1) objects

Array Members: Minimum number of 1 item. Maximum number of 15 items.

Required: Yes

#### <span id="page-47-1"></span>**[ServiceType](#page-45-0)**

The AWS service for which Performance Insights returns metrics. Valid values are as follows:

- RDS
- DOCDB

Type: String

Valid Values: RDS | DOCDB

Required: Yes

#### <span id="page-47-2"></span>**[StartTime](#page-45-0)**

The date and time specifying the beginning of the requested time series query range. You can't specify a StartTime that is earlier than 7 days ago. By default, Performance Insights has 7 days of retention, but you can extend this range up to 2 years. The value specified is *inclusive*. Thus, the command returns data points equal to or greater than StartTime.

The value for StartTime must be earlier than the value for EndTime.

Type: Timestamp

Required: Yes

#### <span id="page-47-0"></span>**[MaxResults](#page-45-0)**

The maximum number of items to return in the response. If more items exist than the specified MaxRecords value, a pagination token is included in the response so that the remaining results can be retrieved.

Type: Integer

Valid Range: Minimum value of 0. Maximum value of 25.

Required: No

#### <span id="page-48-0"></span>**[NextToken](#page-45-0)**

An optional pagination token provided by a previous request. If this parameter is specified, the response includes only records beyond the token, up to the value specified by MaxRecords.

Type: String

Length Constraints: Minimum length of 1. Maximum length of 8192.

```
Pattern: ^[a-zA-Z0-9_=-]+$
```
Required: No

#### <span id="page-48-1"></span>**[PeriodAlignment](#page-45-0)**

The returned timestamp which is the start or end time of the time periods. The default value is END\_TIME.

Type: String

```
Valid Values: END_TIME | START_TIME
```
Required: No

#### <span id="page-48-2"></span>**[PeriodInSeconds](#page-45-0)**

The granularity, in seconds, of the data points returned from Performance Insights. A period can be as short as one second, or as long as one day (86400 seconds). Valid values are:

- 1 (one second)
- 60 (one minute)
- 300 (five minutes)
- 3600 (one hour)
- 86400 (twenty-four hours)

If you don't specify PeriodInSeconds, then Performance Insights will choose a value for you, with a goal of returning roughly 100-200 data points in the response.

Type: Integer

Required: No

# <span id="page-49-1"></span>**Response Syntax**

```
{ 
    "AlignedEndTime": number, 
    "AlignedStartTime": number, 
    "Identifier": "string", 
    "MetricList": [ 
        { 
           "DataPoints": [ 
\{\hspace{.1cm} \} "Timestamp": number, 
                  "Value": number
 } 
           ], 
           "Key": { 
               "Dimensions": { 
                  "string" : "string" 
              }, 
               "Metric": "string" 
           } 
        } 
    ], 
    "NextToken": "string"
}
```
# **Response Elements**

If the action is successful, the service sends back an HTTP 200 response.

The following data is returned in JSON format by the service.

## <span id="page-49-0"></span>**[AlignedEndTime](#page-49-1)**

The end time for the returned metrics, after alignment to a granular boundary (as specified by PeriodInSeconds). AlignedEndTime will be greater than or equal to the value of the userspecified Endtime.

Type: Timestamp

### <span id="page-50-0"></span>**[AlignedStartTime](#page-49-1)**

The start time for the returned metrics, after alignment to a granular boundary (as specified by PeriodInSeconds). AlignedStartTime will be less than or equal to the value of the userspecified StartTime.

Type: Timestamp

#### <span id="page-50-1"></span>**[Identifier](#page-49-1)**

An immutable identifier for a data source that is unique for an AWS Region. Performance Insights gathers metrics from this data source. In the console, the identifier is shown as *ResourceID*. When you call DescribeDBInstances, the identifier is returned as DbiResourceId.

Type: String

Length Constraints: Minimum length of 0. Maximum length of 256.

Pattern: . \* \S. \*

#### <span id="page-50-2"></span>**[MetricList](#page-49-1)**

An array of metric results, where each array element contains all of the data points for a particular dimension.

Type: Array of [MetricKeyDataPoints](#page-112-2) objects

#### <span id="page-50-3"></span>**[NextToken](#page-49-1)**

An optional pagination token provided by a previous request. If this parameter is specified, the response includes only records beyond the token, up to the value specified by MaxRecords.

Type: String

Length Constraints: Minimum length of 1. Maximum length of 8192.

Pattern: ^[a-zA-Z0-9\_=-]+\$

## **Errors**

For information about the errors that are common to all actions, see [Common](#page-130-0) Errors.

#### **InternalServiceError**

The request failed due to an unknown error.

HTTP Status Code: 500

#### **InvalidArgumentException**

One of the arguments provided is invalid for this request.

HTTP Status Code: 400

#### **NotAuthorizedException**

The user is not authorized to perform this request.

HTTP Status Code: 400

## **Examples**

## **Retrieve Data Points for All Dimensions Within a Group**

The following example requests data points for the db.wait\_event dimension group, and for the db.wait\_event.name dimension within that group. In the response, the relevant data points are grouped by the requested dimension (db.wait\_event.name).

#### **Sample Request**

```
POST / HTTP/1.1
Host: <Hostname>
Accept-Encoding: identity
X-Amz-Target: PerformanceInsightsv20180227.GetResourceMetrics
Content-Type: application/x-amz-json-1.1
User-Agent: <UserAgentString>
X-Amz-Date: <Date> 
Authorization: AWS4-HMAC-SHA256 Credential=<Credential>, SignedHeaders=<Headers>, 
  Signature=<Signature>
Content-Length: <PayloadSizeBytes>
{ 
     "ServiceType": "RDS", 
     "Identifier": "db-ABC1DEFGHIJKL2MNOPQRSTUV3W",
```

```
 "MetricQueries": [ 
          { 
               "Metric": "db.load.avg", 
               "GroupBy": { 
                   "Group": "db.wait_event", 
                   "Dimensions": ["db.wait_event.type"] 
              } 
          } 
     ], 
     "StartTime": 1527026400, 
     "EndTime": 1527080400, 
     "PeriodInSeconds": 300
}
```
## **Sample Response**

```
HTTP/1.1 200 OK
Content-Type: application/x-amz-json-1.1
Date: <Date>
x-amzn-RequestId: <RequestId> 
Content-Length: <PayloadSizeBytes>
Connection: keep-alive
{ 
     "AlignedEndTime": 1.5270804E9, 
     "AlignedStartTime": 1.5270264E9, 
     "Identifier": "db-ABC1DEFGHIJKL2MNOPQRSTUV3W", 
     "MetricList": [ 
         { 
              "Key": { 
                  "Metric": "db.load.avg" 
             }, 
              "DataPoints": [ 
\overline{\mathcal{L}} "Timestamp": 1527026700.0, 
                      "Value": 1.3533333333333333 
                  }, 
\overline{\mathcal{L}} "Timestamp": 1527027000.0, 
                      "Value": 0.88 
                  }, 
 ...
```

```
 ] 
         }, 
         { 
             "Key": { 
                 "Metric": "db.load.avg", 
                 "Dimensions": { 
                      "db.wait_event.name": "wait/synch/mutex/innodb/
aurora_lock_thread_slot_futex" 
 } 
             }, 
             "DataPoints": [ 
\overline{a} "Timestamp": 1527026700.0, 
                      "Value": 0.8566666666666667 
                 }, 
\overline{a} "Timestamp": 1527027000.0, 
                      "Value": 0.8633333333333333 
                 }, 
                  ... 
             ], 
         }, 
         ... 
     ]
}
```
# **See Also**

For more information about using this API in one of the language-specific AWS SDKs, see the following:

- AWS [Command](https://docs.aws.amazon.com/goto/aws-cli/pi-2018-02-27/GetResourceMetrics) Line Interface
- [AWS](https://docs.aws.amazon.com/goto/DotNetSDKV3/pi-2018-02-27/GetResourceMetrics) SDK for .NET
- [AWS](https://docs.aws.amazon.com/goto/SdkForCpp/pi-2018-02-27/GetResourceMetrics) SDK for C++
- [AWS](https://docs.aws.amazon.com/goto/SdkForGoV2/pi-2018-02-27/GetResourceMetrics) SDK for Go v2
- [AWS](https://docs.aws.amazon.com/goto/SdkForJavaV2/pi-2018-02-27/GetResourceMetrics) SDK for Java V2
- AWS SDK for [JavaScript](https://docs.aws.amazon.com/goto/SdkForJavaScriptV3/pi-2018-02-27/GetResourceMetrics) V3
- [AWS](https://docs.aws.amazon.com/goto/SdkForPHPV3/pi-2018-02-27/GetResourceMetrics) SDK for PHP V3
- AWS SDK for [Python](https://docs.aws.amazon.com/goto/boto3/pi-2018-02-27/GetResourceMetrics)

## • AWS SDK for [Ruby](https://docs.aws.amazon.com/goto/SdkForRubyV3/pi-2018-02-27/GetResourceMetrics) V3

# **ListAvailableResourceDimensions**

Retrieve the dimensions that can be queried for each specified metric type on a specified DB instance.

# <span id="page-55-1"></span>**Request Syntax**

```
{ 
    "AuthorizedActions": [ "string" ], 
    "Identifier": "string", 
    "MaxResults": number, 
    "Metrics": [ "string" ], 
    "NextToken": "string", 
    "ServiceType": "string"
}
```
# **Request Parameters**

For information about the parameters that are common to all actions, see Common [Parameters](#page-127-0).

The request accepts the following data in JSON format.

### **A** Note

In the following list, the required parameters are described first.

## <span id="page-55-0"></span>**[Identifier](#page-55-1)**

An immutable identifier for a data source that is unique within an AWS Region. Performance Insights gathers metrics from this data source. To use an Amazon RDS DB instance as a data source, specify its DbiResourceId value. For example, specify db-ABCDEFGHIJKLMNOPQRSTU1VWZ.

Type: String

Length Constraints: Minimum length of 0. Maximum length of 256.

Pattern: ^[a-zA-Z0-9-]+\$

#### Required: Yes

#### <span id="page-56-1"></span>**[Metrics](#page-55-1)**

The types of metrics for which to retrieve dimensions. Valid values include db.load.

Type: Array of strings

Array Members: Minimum number of 1 item. Maximum number of 5 items.

Length Constraints: Minimum length of 0. Maximum length of 256.

Pattern:  $\sqrt{a-zA-Z0-9}$ -\.:/\*)(]+\$

Required: Yes

#### <span id="page-56-2"></span>**[ServiceType](#page-55-1)**

The AWS service for which Performance Insights returns metrics.

Type: String

Valid Values: RDS | DOCDB

Required: Yes

#### <span id="page-56-0"></span>**[AuthorizedActions](#page-55-1)**

The actions to discover the dimensions you are authorized to access. If you specify multiple actions, then the response will contain the dimensions common for all the actions.

When you don't specify this request parameter or provide an empty list, the response contains all the available dimensions for the target database engine whether or not you are authorized to access them.

Type: Array of strings

Array Members: Minimum number of 0 items. Maximum number of 3 items.

```
Valid Values: DescribeDimensionKeys | GetDimensionKeyDetails | 
GetResourceMetrics
```
Required: No

### <span id="page-57-0"></span>**[MaxResults](#page-55-1)**

The maximum number of items to return in the response. If more items exist than the specified MaxRecords value, a pagination token is included in the response so that the remaining results can be retrieved.

Type: Integer

Valid Range: Minimum value of 0. Maximum value of 25.

Required: No

#### <span id="page-57-1"></span>**[NextToken](#page-55-1)**

An optional pagination token provided by a previous request. If this parameter is specified, the response includes only records beyond the token, up to the value specified by MaxRecords.

Type: String

Length Constraints: Minimum length of 1. Maximum length of 8192.

```
Pattern: ^[a-zA-Z0-9_=-]+$
```
Required: No

# <span id="page-57-2"></span>**Response Syntax**

```
{ 
    "MetricDimensions": [ 
       { 
          "Groups": [ 
\{\hspace{.1cm} \} "Dimensions": [ 
\overline{a} "Identifier": "string" 
1999 B
                ], 
                "Group": "string" 
 } 
          ], 
          "Metric": "string" 
       } 
   ],
```
}

```
 "NextToken": "string"
```
# **Response Elements**

If the action is successful, the service sends back an HTTP 200 response.

The following data is returned in JSON format by the service.

### <span id="page-58-0"></span>**[MetricDimensions](#page-57-2)**

The dimension information returned for requested metric types.

Type: Array of [MetricDimensionGroups](#page-111-2) objects

### <span id="page-58-1"></span>**[NextToken](#page-57-2)**

An optional pagination token provided by a previous request. If this parameter is specified, the response includes only records beyond the token, up to the value specified by MaxRecords.

Type: String

Length Constraints: Minimum length of 1. Maximum length of 8192.

Pattern:  $^{6}$ [a-zA-Z0-9 =-]+\$

# **Errors**

For information about the errors that are common to all actions, see [Common](#page-130-0) Errors.

### **InternalServiceError**

The request failed due to an unknown error.

HTTP Status Code: 500

### **InvalidArgumentException**

One of the arguments provided is invalid for this request.

HTTP Status Code: 400

### **NotAuthorizedException**

The user is not authorized to perform this request.

### HTTP Status Code: 400

# **Examples**

## **Retrieving dimensions for the metric type db.load**

The following example retrieves the dimensions for the metric type db. load.

### **Sample Request**

```
POST / HTTP/1.1
Host: <Hostname>
Accept-Encoding: identity
X-Amz-Target: PerformanceInsightsv20180227.DescribeDimensionKeys
Content-Type: application/x-amz-json-1.1
User-Agent: <UserAgentString>
X-Amz-Date: <Date> 
Authorization: AWS4-HMAC-SHA256 Credential=<Credential>, SignedHeaders=<Headers>,
 Signature=<Signature>
Content-Length: <PayloadSizeBytes>
{ 
     "ServiceType": "RDS", 
     "Identifier": "db-ABC1DEFGHIJKL2MNOPQRSTUV3W", 
     "Metrics": ["db.load"]
}
```
## **Sample Response**

```
HTTP/1.1 200 OK
Content-Type: application/x-amz-json-1.1
Date: <Date>
x-amzn-RequestId: <RequestId> 
Content-Length: <PayloadSizeBytes>
Connection: keep-alive
{ 
     "MetricDimensions": [ 
         { 
              "Metric": "db.load", 
              "Groups": [
```

```
\overline{a} "Group": "db.user", 
                            "Dimensions": [ 
 { 
                                      "Identifier": "db.user.id" 
\}, \{ { 
                                      "Identifier": "db.user.name" 
 } 
\sim 100 \sim 100 \sim 100 \sim 100 \sim 100 \sim 100 \sim 100 \sim 100 \sim 100 \sim 100 \sim 100 \sim 100 \sim 100 \sim 100 \sim 100 \sim 100 \sim 100 \sim 100 \sim 100 \sim 100 \sim 100 \sim 100 \sim 100 \sim 100 \sim 
                      }, 
\overline{a} "Group": "db.sql_tokenized", 
                            "Dimensions": [ 
 { 
                                      "Identifier": "db.sql_tokenized.id" 
\}, \{ { 
                                      "Identifier": "db.sql_tokenized.db_id" 
\}, \{ { 
                                      "Identifier": "db.sql_tokenized.statement" 
 } 
\sim 100 \sim 100 \sim 100 \sim 100 \sim 100 \sim 100 \sim 100 \sim 100 \sim 100 \sim 100 \sim 100 \sim 100 \sim 100 \sim 100 \sim 100 \sim 100 \sim 100 \sim 100 \sim 100 \sim 100 \sim 100 \sim 100 \sim 100 \sim 100 \sim 
\qquad \qquad \text{ } ... 
                 ] 
           } 
      ]
}
```
# **See Also**

For more information about using this API in one of the language-specific AWS SDKs, see the following:

- AWS [Command](https://docs.aws.amazon.com/goto/aws-cli/pi-2018-02-27/ListAvailableResourceDimensions) Line Interface
- [AWS](https://docs.aws.amazon.com/goto/DotNetSDKV3/pi-2018-02-27/ListAvailableResourceDimensions) SDK for .NET
- [AWS](https://docs.aws.amazon.com/goto/SdkForCpp/pi-2018-02-27/ListAvailableResourceDimensions) SDK for C++
- [AWS](https://docs.aws.amazon.com/goto/SdkForGoV2/pi-2018-02-27/ListAvailableResourceDimensions) SDK for Go v2
- [AWS](https://docs.aws.amazon.com/goto/SdkForJavaV2/pi-2018-02-27/ListAvailableResourceDimensions) SDK for Java V2
- AWS SDK for [JavaScript](https://docs.aws.amazon.com/goto/SdkForJavaScriptV3/pi-2018-02-27/ListAvailableResourceDimensions) V3
- [AWS](https://docs.aws.amazon.com/goto/SdkForPHPV3/pi-2018-02-27/ListAvailableResourceDimensions) SDK for PHP V3
- AWS SDK for [Python](https://docs.aws.amazon.com/goto/boto3/pi-2018-02-27/ListAvailableResourceDimensions)
- AWS SDK for [Ruby](https://docs.aws.amazon.com/goto/SdkForRubyV3/pi-2018-02-27/ListAvailableResourceDimensions) V3

# **ListAvailableResourceMetrics**

Retrieve metrics of the specified types that can be queried for a specified DB instance.

# <span id="page-62-1"></span>**Request Syntax**

```
{ 
    "Identifier": "string", 
    "MaxResults": number, 
    "MetricTypes": [ "string" ], 
    "NextToken": "string", 
    "ServiceType": "string"
}
```
# **Request Parameters**

For information about the parameters that are common to all actions, see Common [Parameters](#page-127-0).

The request accepts the following data in JSON format.

## *(b)* Note

In the following list, the required parameters are described first.

### <span id="page-62-0"></span>**[Identifier](#page-62-1)**

An immutable identifier for a data source that is unique within an AWS Region. Performance Insights gathers metrics from this data source. To use an Amazon RDS DB instance as a data source, specify its DbiResourceId value. For example, specify db-ABCDEFGHIJKLMNOPQRSTU1VWZ.

Type: String

Length Constraints: Minimum length of 0. Maximum length of 256.

Pattern: ^[a-zA-Z0-9-]+\$

Required: Yes

## <span id="page-63-1"></span>**[MetricTypes](#page-62-1)**

The types of metrics to return in the response. Valid values in the array include the following:

- os (OS counter metrics) All engines
- db (DB load metrics) All engines except for Amazon DocumentDB
- db.sql.stats (per-SQL metrics) All engines except for Amazon DocumentDB
- db.sql\_tokenized.stats (per-SQL digest metrics) All engines except for Amazon DocumentDB

Type: Array of strings

Length Constraints: Minimum length of 0. Maximum length of 256.

Pattern:  $\sqrt{a-zA-Z0-9} - \sqrt{2 \cdot (1 + 5)}$ 

Required: Yes

### <span id="page-63-3"></span>**[ServiceType](#page-62-1)**

The AWS service for which Performance Insights returns metrics.

Type: String

Valid Values: RDS | DOCDB

Required: Yes

#### <span id="page-63-0"></span>**[MaxResults](#page-62-1)**

The maximum number of items to return. If the MaxRecords value is less than the number of existing items, the response includes a pagination token.

Type: Integer

Valid Range: Minimum value of 0. Maximum value of 25.

Required: No

#### <span id="page-63-2"></span>**[NextToken](#page-62-1)**

An optional pagination token provided by a previous request. If this parameter is specified, the response includes only records beyond the token, up to the value specified by MaxRecords.

Type: String

Length Constraints: Minimum length of 1. Maximum length of 8192.

```
Pattern: ^[a-zA-Z0-9_=-]+$
```
Required: No

# <span id="page-64-2"></span>**Response Syntax**

```
{ 
    "Metrics": [ 
        { 
            "Description": "string", 
            "Metric": "string", 
            "Unit": "string" 
        } 
    ], 
    "NextToken": "string"
}
```
# **Response Elements**

If the action is successful, the service sends back an HTTP 200 response.

The following data is returned in JSON format by the service.

### <span id="page-64-0"></span>**[Metrics](#page-64-2)**

An array of metrics available to query. Each array element contains the full name, description, and unit of the metric.

Type: Array of [ResponseResourceMetric](#page-121-3) objects

### <span id="page-64-1"></span>**[NextToken](#page-64-2)**

A pagination token that indicates the response didn't return all available records because MaxRecords was specified in the previous request. To get the remaining records, specify NextToken in a separate request with this value.

Type: String

Length Constraints: Minimum length of 1. Maximum length of 8192.

Pattern:  $^{6}$ [a-zA-Z0-9 =-]+\$

## **Errors**

For information about the errors that are common to all actions, see [Common](#page-130-0) Errors.

### **InternalServiceError**

The request failed due to an unknown error.

HTTP Status Code: 500

### **InvalidArgumentException**

One of the arguments provided is invalid for this request.

HTTP Status Code: 400

#### **NotAuthorizedException**

The user is not authorized to perform this request.

HTTP Status Code: 400

# **Examples**

## **List specified metrics**

The following example requests the metrics for metric types os and db.

### **Sample Request**

```
POST / HTTP/1.1
Host: <Hostname>
Accept-Encoding: identity
X-Amz-Target: PerformanceInsightsv20180227.ListAvailableResourceMetrics
Content-Type: application/x-amz-json-1.1
User-Agent: <UserAgentString>
X-Amz-Date: <Date>
Authorization: AWS4-HMAC-SHA256 Credential=<Credential>, SignedHeaders=<Headers>, 
  Signature=<Signature>
```
Content-Length: <PayloadSizeBytes>

```
{ 
     "ServiceType": "RDS", 
     "Identifier": "db-ABC1DEFGHIJKL2MNOPQRSTUV3W", 
     "MetricTypes": [ "os", "db" ]
}
```
#### **Sample Response**

```
HTTP/1.1 200 OK
Content-Type: application/x-amz-json-1.1
Date: <Date>
x-amzn-RequestId: <RequestId>
Content-Length: <PayloadSizeBytes>
Connection: keep-alive
{ 
     "Metrics": [ 
          { 
              "Description": "The number of virtual CPUs for the DB instance", 
              "Metric": "os.general.numVCPUs", 
              "Unit": "vCPUs" 
         }, 
          ......, 
          { 
              "Description": "Time spent reading data file blocks by backends in this 
  instance", 
              "Metric": "db.IO.read_latency", 
              "Unit": "Milliseconds per block" 
         }, 
          ...... 
     ]
}
```
# **See Also**

For more information about using this API in one of the language-specific AWS SDKs, see the following:

- AWS [Command](https://docs.aws.amazon.com/goto/aws-cli/pi-2018-02-27/ListAvailableResourceMetrics) Line Interface
- [AWS](https://docs.aws.amazon.com/goto/DotNetSDKV3/pi-2018-02-27/ListAvailableResourceMetrics) SDK for .NET
- [AWS](https://docs.aws.amazon.com/goto/SdkForGoV2/pi-2018-02-27/ListAvailableResourceMetrics) SDK for Go v2
- [AWS](https://docs.aws.amazon.com/goto/SdkForJavaV2/pi-2018-02-27/ListAvailableResourceMetrics) SDK for Java V2
- AWS SDK for [JavaScript](https://docs.aws.amazon.com/goto/SdkForJavaScriptV3/pi-2018-02-27/ListAvailableResourceMetrics) V3
- [AWS](https://docs.aws.amazon.com/goto/SdkForPHPV3/pi-2018-02-27/ListAvailableResourceMetrics) SDK for PHP V3
- AWS SDK for [Python](https://docs.aws.amazon.com/goto/boto3/pi-2018-02-27/ListAvailableResourceMetrics)
- AWS SDK for [Ruby](https://docs.aws.amazon.com/goto/SdkForRubyV3/pi-2018-02-27/ListAvailableResourceMetrics) V3

# **ListPerformanceAnalysisReports**

Lists all the analysis reports created for the DB instance. The reports are sorted based on the start time of each report.

# <span id="page-68-1"></span>**Request Syntax**

```
{ 
    "Identifier": "string", 
    "ListTags": boolean, 
    "MaxResults": number, 
    "NextToken": "string", 
    "ServiceType": "string"
}
```
# **Request Parameters**

For information about the parameters that are common to all actions, see Common [Parameters](#page-127-0).

The request accepts the following data in JSON format.

### **(i)** Note

In the following list, the required parameters are described first.

## <span id="page-68-0"></span>**[Identifier](#page-68-1)**

An immutable identifier for a data source that is unique for an AWS Region. Performance Insights gathers metrics from this data source. In the console, the identifier is shown as *ResourceID*. When you call DescribeDBInstances, the identifier is returned as DbiResourceId.

To use a DB instance as a data source, specify its DbiResourceId value. For example, specify db-ABCDEFGHIJKLMNOPQRSTU1VW2X.

Type: String

Length Constraints: Minimum length of 0. Maximum length of 256.

Pattern: ^[a-zA-Z0-9-]+\$

Required: Yes

#### <span id="page-69-3"></span>**[ServiceType](#page-68-1)**

The AWS service for which Performance Insights returns metrics. Valid value is RDS.

Type: String

Valid Values: RDS | DOCDB

Required: Yes

#### <span id="page-69-0"></span>**[ListTags](#page-68-1)**

Specifies whether or not to include the list of tags in the response.

Type: Boolean

Required: No

#### <span id="page-69-1"></span>**[MaxResults](#page-68-1)**

The maximum number of items to return in the response. If more items exist than the specified MaxResults value, a pagination token is included in the response so that the remaining results can be retrieved.

Type: Integer

Valid Range: Minimum value of 0. Maximum value of 25.

Required: No

#### <span id="page-69-2"></span>**[NextToken](#page-68-1)**

An optional pagination token provided by a previous request. If this parameter is specified, the response includes only records beyond the token, up to the value specified by MaxResults.

Type: String

Length Constraints: Minimum length of 1. Maximum length of 8192.

Pattern:  $^{6}$ [a-zA-Z0-9 =-]+\$

Required: No

# <span id="page-70-2"></span>**Response Syntax**

```
{ 
    "AnalysisReports": [ 
      \{ "AnalysisReportId": "string", 
           "CreateTime": number, 
           "EndTime": number, 
           "StartTime": number, 
           "Status": "string", 
           "Tags": [ 
\{\hspace{.1cm} \} "Key": "string", 
                 "Value": "string" 
 } 
 ] 
       } 
    ], 
    "NextToken": "string"
}
```
# **Response Elements**

If the action is successful, the service sends back an HTTP 200 response.

The following data is returned in JSON format by the service.

#### <span id="page-70-0"></span>**[AnalysisReports](#page-70-2)**

List of reports including the report identifier, start and end time, creation time, and status.

Type: Array of [AnalysisReportSummary](#page-91-4) objects

#### <span id="page-70-1"></span>**[NextToken](#page-70-2)**

An optional pagination token provided by a previous request. If this parameter is specified, the response includes only records beyond the token, up to the value specified by MaxResults.

Type: String

Length Constraints: Minimum length of 1. Maximum length of 8192.

Pattern: ^[a-zA-Z0-9\_=-]+\$

# **Errors**

For information about the errors that are common to all actions, see [Common](#page-130-0) Errors.

### **InternalServiceError**

The request failed due to an unknown error.

HTTP Status Code: 500

### **InvalidArgumentException**

One of the arguments provided is invalid for this request.

HTTP Status Code: 400

### **NotAuthorizedException**

The user is not authorized to perform this request.

HTTP Status Code: 400

# **Examples**

## **List of analysis reports for a DB instance**

The following example lists all the analysis reports for the DB instance db-ABC1DEFGHIJKL2MNOPQRSTUV3W along with tags for each report.

## **Sample Request**

```
 POST / HTTP/1.1
Host: <Hostname>
Accept-Encoding: identity
X-Amz-Target: PerformanceInsightsv20180227.ListPerformanceAnalysisReports
Content-Type: application/x-amz-json-1.1
User-Agent: <UserAgentString>
X-Amz-Date: <Date>
Authorization: AWS4-HMAC-SHA256 Credential=<Credential>, SignedHeaders=<Headers>, 
  Signature=<Signature>
Content-Length: <PayloadSizeBytes>
```
{

```
 "Identifier": "db-ABC1DEFGHIJKL2MNOPQRSTUV3W", 
     "ServiceType": "RDS", 
     "ListTags": true, 
     "MaxResults": 5
}
```
### **Sample Response**

```
 HTTP/1.1 200 OK
Content-Type: application/x-amz-json-1.1
Date: <Date>
x-amzn-RequestId: <RequestId>
Content-Length: <PayloadSizeBytes>
Connection: keep-alive
{ 
     "AnalysisReports": [ 
         { 
             "AnalysisReportId": "report-01234567890abcdef", 
             "CreateTime": 1690561641.014, 
              "EndTime": 1689356407, 
              "StartTime": 1689161030, 
             "Status": "SUCCEEDED", 
              "Tags": [ 
\overline{a} "Key": "Name", 
                      "Value": "MyName1" 
 } 
            \mathbf{I} }, 
         { 
             "AnalysisReportId": "report-01234567891abcdef", 
              "CreateTime": 1690487582.167, 
              "EndTime": 1689339840, 
              "StartTime": 1689176864, 
              "Status": "SUCCEEDED", 
              "Tags": [ 
\overline{a} "Key": "MyKey", 
                      "Value": "MyValue"
```

```
 }, 
\overline{a} "Key": "Name", 
                    "Value": "MyName2" 
 } 
 ] 
        }, 
        { 
            "AnalysisReportId": "report-01234567892abcdef", 
            "CreateTime": 1690551889.941, 
            "EndTime": 1689324849, 
            "StartTime": 1689177272, 
            "Status": "SUCCEEDED", 
            "Tags": [ 
\overline{a} "Key": "Name", 
                    "Value": "" 
 } 
 ] 
        } 
    ]
}
```
# **See Also**

- AWS [Command](https://docs.aws.amazon.com/goto/aws-cli/pi-2018-02-27/ListPerformanceAnalysisReports) Line Interface
- [AWS](https://docs.aws.amazon.com/goto/DotNetSDKV3/pi-2018-02-27/ListPerformanceAnalysisReports) SDK for .NET
- [AWS](https://docs.aws.amazon.com/goto/SdkForCpp/pi-2018-02-27/ListPerformanceAnalysisReports) SDK for C++
- [AWS](https://docs.aws.amazon.com/goto/SdkForGoV2/pi-2018-02-27/ListPerformanceAnalysisReports) SDK for Go v2
- [AWS](https://docs.aws.amazon.com/goto/SdkForJavaV2/pi-2018-02-27/ListPerformanceAnalysisReports) SDK for Java V2
- AWS SDK for [JavaScript](https://docs.aws.amazon.com/goto/SdkForJavaScriptV3/pi-2018-02-27/ListPerformanceAnalysisReports) V3
- [AWS](https://docs.aws.amazon.com/goto/SdkForPHPV3/pi-2018-02-27/ListPerformanceAnalysisReports) SDK for PHP V3
- AWS SDK for [Python](https://docs.aws.amazon.com/goto/boto3/pi-2018-02-27/ListPerformanceAnalysisReports)
- AWS SDK for [Ruby](https://docs.aws.amazon.com/goto/SdkForRubyV3/pi-2018-02-27/ListPerformanceAnalysisReports) V3

# **ListTagsForResource**

<span id="page-74-2"></span>Retrieves all the metadata tags associated with Amazon RDS Performance Insights resource.

# **Request Syntax**

```
{ 
    "ResourceARN": "string", 
    "ServiceType": "string"
}
```
# **Request Parameters**

For information about the parameters that are common to all actions, see Common [Parameters](#page-127-0).

The request accepts the following data in JSON format.

### **(i)** Note

In the following list, the required parameters are described first.

### <span id="page-74-0"></span>**[ResourceARN](#page-74-2)**

Lists all the tags for the Amazon RDS Performance Insights resource. This value is an Amazon Resource Name (ARN). For information about creating an ARN, see [Constructing](https://docs.aws.amazon.com/AmazonRDS/latest/UserGuide/USER_Tagging.ARN.html#USER_Tagging.ARN.Constructing) an RDS Amazon [Resource](https://docs.aws.amazon.com/AmazonRDS/latest/UserGuide/USER_Tagging.ARN.html#USER_Tagging.ARN.Constructing) Name (ARN).

Type: String

Length Constraints: Minimum length of 1. Maximum length of 1011.

Pattern: ^arn:.\*:pi:.\*\$

Required: Yes

### <span id="page-74-1"></span>**[ServiceType](#page-74-2)**

List the tags for the AWS service for which Performance Insights returns metrics. Valid value is RDS.

Type: String

Valid Values: RDS | DOCDB

Required: Yes

# <span id="page-75-1"></span>**Response Syntax**

```
{ 
     "Tags": [ 
          { 
              "Key": "string", 
              "Value": "string" 
          } 
    \mathbf{I}}
```
# **Response Elements**

If the action is successful, the service sends back an HTTP 200 response.

The following data is returned in JSON format by the service.

## <span id="page-75-0"></span>**[Tags](#page-75-1)**

The metadata assigned to an Amazon RDS resource consisting of a key-value pair.

Type: Array of [Tag](#page-125-2) objects

Array Members: Minimum number of 0 items. Maximum number of 200 items.

# **Errors**

For information about the errors that are common to all actions, see [Common](#page-130-0) Errors.

### **InternalServiceError**

The request failed due to an unknown error.

HTTP Status Code: 500

### **InvalidArgumentException**

One of the arguments provided is invalid for this request.

HTTP Status Code: 400

### **NotAuthorizedException**

The user is not authorized to perform this request.

HTTP Status Code: 400

# **Examples**

## **List tags for an analysis report**

The following example lists all the tags for the report report-01234567890abcdef.

### **Sample Request**

```
 POST / HTTP/1.1
Host: <Hostname>
Accept-Encoding: identity
X-Amz-Target: PerformanceInsightsv20180227.ListTagsForResource
Content-Type: application/x-amz-json-1.1
User-Agent: <UserAgentString>
X-Amz-Date: <Date>
Authorization: AWS4-HMAC-SHA256 Credential=<Credential>, SignedHeaders=<Headers>,
  Signature=<Signature>
Content-Length: <PayloadSizeBytes>
{ 
     "ServiceType": "RDS", 
     "ResourceARN": "arn:aws:pi:us-west-2:123456789012:perf-reports/rds/db-
ABC1DEFGHIJKL2MNOPQRSTUV3W/report-01234567890abcdef"
}
```
#### **Sample Response**

```
 HTTP/1.1 200 OK
Content-Type: application/x-amz-json-1.1
Date: <Date>
x-amzn-RequestId: <RequestId>
Content-Length: <PayloadSizeBytes>
Connection: keep-alive
{ 
     "Tags": [ 
          { 
              "Key": "MyKey", 
              "Value": "MyValue" 
          }, 
          { 
              "Key": "Name", 
              "Value": "MyName" 
          } 
     ]
}
```
# **See Also**

- AWS [Command](https://docs.aws.amazon.com/goto/aws-cli/pi-2018-02-27/ListTagsForResource) Line Interface
- [AWS](https://docs.aws.amazon.com/goto/DotNetSDKV3/pi-2018-02-27/ListTagsForResource) SDK for .NET
- [AWS](https://docs.aws.amazon.com/goto/SdkForCpp/pi-2018-02-27/ListTagsForResource) SDK for C++
- [AWS](https://docs.aws.amazon.com/goto/SdkForGoV2/pi-2018-02-27/ListTagsForResource) SDK for Go v2
- [AWS](https://docs.aws.amazon.com/goto/SdkForJavaV2/pi-2018-02-27/ListTagsForResource) SDK for Java V2
- AWS SDK for [JavaScript](https://docs.aws.amazon.com/goto/SdkForJavaScriptV3/pi-2018-02-27/ListTagsForResource) V3
- [AWS](https://docs.aws.amazon.com/goto/SdkForPHPV3/pi-2018-02-27/ListTagsForResource) SDK for PHP V3
- AWS SDK for [Python](https://docs.aws.amazon.com/goto/boto3/pi-2018-02-27/ListTagsForResource)
- AWS SDK for [Ruby](https://docs.aws.amazon.com/goto/SdkForRubyV3/pi-2018-02-27/ListTagsForResource) V3

# **TagResource**

Adds metadata tags to the Amazon RDS Performance Insights resource.

# <span id="page-78-1"></span>**Request Syntax**

```
{ 
    "ResourceARN": "string", 
    "ServiceType": "string", 
    "Tags": [ 
       \{ "Key": "string", 
            "Value": "string" 
        } 
    ]
}
```
# **Request Parameters**

For information about the parameters that are common to all actions, see Common [Parameters](#page-127-0).

The request accepts the following data in JSON format.

### **A** Note

In the following list, the required parameters are described first.

### <span id="page-78-0"></span>**[ResourceARN](#page-78-1)**

The Amazon RDS Performance Insights resource that the tags are added to. This value is an Amazon Resource Name (ARN). For information about creating an ARN, see [Constructing](https://docs.aws.amazon.com/AmazonRDS/latest/UserGuide/USER_Tagging.ARN.html#USER_Tagging.ARN.Constructing) an RDS Amazon [Resource](https://docs.aws.amazon.com/AmazonRDS/latest/UserGuide/USER_Tagging.ARN.html#USER_Tagging.ARN.Constructing) Name (ARN).

Type: String

Length Constraints: Minimum length of 1. Maximum length of 1011.

Pattern: ^arn:.\*:pi:.\*\$

Required: Yes

### <span id="page-79-0"></span>**[ServiceType](#page-78-1)**

The AWS service for which Performance Insights returns metrics. Valid value is RDS.

Type: String

Valid Values: RDS | DOCDB

Required: Yes

### <span id="page-79-1"></span>**[Tags](#page-78-1)**

The metadata assigned to an Amazon RDS resource consisting of a key-value pair.

Type: Array of [Tag](#page-125-2) objects

Array Members: Minimum number of 0 items. Maximum number of 200 items.

Required: Yes

# **Response Elements**

If the action is successful, the service sends back an HTTP 200 response with an empty HTTP body.

# **Errors**

For information about the errors that are common to all actions, see [Common](#page-130-0) Errors.

### **InternalServiceError**

The request failed due to an unknown error.

HTTP Status Code: 500

#### **InvalidArgumentException**

One of the arguments provided is invalid for this request.

HTTP Status Code: 400

#### **NotAuthorizedException**

The user is not authorized to perform this request.

HTTP Status Code: 400

# **Examples**

# **Add tag to an analysis report**

The following example adds a tag to the report report-01234567890abcdef.

# **Sample Request**

```
 POST / HTTP/1.1
Host: <Hostname>
Accept-Encoding: identity
X-Amz-Target: PerformanceInsightsv20180227.TagResource
Content-Type: application/x-amz-json-1.1
User-Agent: <UserAgentString>
X-Amz-Date: <Date>
Authorization: AWS4-HMAC-SHA256 Credential=<Credential>, SignedHeaders=<Headers>,
 Signature=<Signature>
Content-Length: <PayloadSizeBytes>
{ 
     "ServiceType": "RDS", 
     "ResourceARN": "arn:aws:pi:us-west-2:123456789012:perf-reports/rds/db-
ABC1DEFGHIJKL2MNOPQRSTUV3W/report-01234567890abcdef", 
     "Tags": [{ 
         "Key": "MyKey", 
         "Value": "MyValue" 
     }]
}
```
# **Sample Response**

 HTTP/1.1 200 OK Content-Type: application/x-amz-json-1.1 Date: <Date> x-amzn-RequestId: <RequestId> Content-Length: <PayloadSizeBytes> Connection: keep-alive

# **See Also**

- AWS [Command](https://docs.aws.amazon.com/goto/aws-cli/pi-2018-02-27/TagResource) Line Interface
- [AWS](https://docs.aws.amazon.com/goto/DotNetSDKV3/pi-2018-02-27/TagResource) SDK for .NET
- [AWS](https://docs.aws.amazon.com/goto/SdkForCpp/pi-2018-02-27/TagResource) SDK for C++
- [AWS](https://docs.aws.amazon.com/goto/SdkForGoV2/pi-2018-02-27/TagResource) SDK for Go v2
- [AWS](https://docs.aws.amazon.com/goto/SdkForJavaV2/pi-2018-02-27/TagResource) SDK for Java V2
- AWS SDK for [JavaScript](https://docs.aws.amazon.com/goto/SdkForJavaScriptV3/pi-2018-02-27/TagResource) V3
- [AWS](https://docs.aws.amazon.com/goto/SdkForPHPV3/pi-2018-02-27/TagResource) SDK for PHP V3
- AWS SDK for [Python](https://docs.aws.amazon.com/goto/boto3/pi-2018-02-27/TagResource)
- AWS SDK for [Ruby](https://docs.aws.amazon.com/goto/SdkForRubyV3/pi-2018-02-27/TagResource) V3

# **UntagResource**

Deletes the metadata tags from the Amazon RDS Performance Insights resource.

# <span id="page-82-2"></span>**Request Syntax**

```
{ 
    "ResourceARN": "string", 
    "ServiceType": "string", 
    "TagKeys": [ "string" ]
}
```
# **Request Parameters**

For information about the parameters that are common to all actions, see Common [Parameters](#page-127-0).

The request accepts the following data in JSON format.

### *(b)* Note

In the following list, the required parameters are described first.

### <span id="page-82-0"></span>**[ResourceARN](#page-82-2)**

The Amazon RDS Performance Insights resource that the tags are added to. This value is an Amazon Resource Name (ARN). For information about creating an ARN, see [Constructing](https://docs.aws.amazon.com/AmazonRDS/latest/UserGuide/USER_Tagging.ARN.html#USER_Tagging.ARN.Constructing) an RDS Amazon [Resource](https://docs.aws.amazon.com/AmazonRDS/latest/UserGuide/USER_Tagging.ARN.html#USER_Tagging.ARN.Constructing) Name (ARN).

Type: String

Length Constraints: Minimum length of 1. Maximum length of 1011.

Pattern: ^arn:.\*:pi:.\*\$

Required: Yes

#### <span id="page-82-1"></span>**[ServiceType](#page-82-2)**

List the tags for the AWS service for which Performance Insights returns metrics. Valid value is RDS.

Type: String

Valid Values: RDS | DOCDB

Required: Yes

### <span id="page-83-0"></span>**[TagKeys](#page-82-2)**

The metadata assigned to an Amazon RDS Performance Insights resource consisting of a keyvalue pair.

Type: Array of strings

Array Members: Minimum number of 0 items. Maximum number of 200 items.

Length Constraints: Minimum length of 1. Maximum length of 128.

Pattern: ^. \*\$

Required: Yes

# **Response Elements**

If the action is successful, the service sends back an HTTP 200 response with an empty HTTP body.

# **Errors**

For information about the errors that are common to all actions, see [Common](#page-130-0) Errors.

## **InternalServiceError**

The request failed due to an unknown error.

HTTP Status Code: 500

### **InvalidArgumentException**

One of the arguments provided is invalid for this request.

HTTP Status Code: 400

### **NotAuthorizedException**

The user is not authorized to perform this request.

HTTP Status Code: 400

# **Examples**

# **Delete tag from an analysis report**

The following example deletes the tag MyKey from the report report-01234567890abcdef.

### **Sample Request**

```
 POST / HTTP/1.1
Host: <Hostname>
Accept-Encoding: identity
X-Amz-Target: PerformanceInsightsv20180227.UntagResource
Content-Type: application/x-amz-json-1.1
User-Agent: <UserAgentString>
X-Amz-Date: <Date>
Authorization: AWS4-HMAC-SHA256 Credential=<Credential>, SignedHeaders=<Headers>,
 Signature=<Signature>
Content-Length: <PayloadSizeBytes>
{ 
     "ServiceType": "RDS", 
     "ResourceARN": "arn:aws:pi:us-west-2:123456789012:perf-reports/rds/db-
ABC1DEFGHIJKL2MNOPQRSTUV3W/report-01234567890abcdef", 
     "Tags": ["MyKey"]
}
```
### **Sample Response**

 HTTP/1.1 200 OK Content-Type: application/x-amz-json-1.1 Date: <Date> x-amzn-RequestId: <RequestId> Content-Length: <PayloadSizeBytes> Connection: keep-alive

# **See Also**

- AWS [Command](https://docs.aws.amazon.com/goto/aws-cli/pi-2018-02-27/UntagResource) Line Interface
- [AWS](https://docs.aws.amazon.com/goto/DotNetSDKV3/pi-2018-02-27/UntagResource) SDK for .NET
- [AWS](https://docs.aws.amazon.com/goto/SdkForCpp/pi-2018-02-27/UntagResource) SDK for C++
- [AWS](https://docs.aws.amazon.com/goto/SdkForGoV2/pi-2018-02-27/UntagResource) SDK for Go v2
- [AWS](https://docs.aws.amazon.com/goto/SdkForJavaV2/pi-2018-02-27/UntagResource) SDK for Java V2
- AWS SDK for [JavaScript](https://docs.aws.amazon.com/goto/SdkForJavaScriptV3/pi-2018-02-27/UntagResource) V3
- [AWS](https://docs.aws.amazon.com/goto/SdkForPHPV3/pi-2018-02-27/UntagResource) SDK for PHP V3
- AWS SDK for [Python](https://docs.aws.amazon.com/goto/boto3/pi-2018-02-27/UntagResource)
- AWS SDK for [Ruby](https://docs.aws.amazon.com/goto/SdkForRubyV3/pi-2018-02-27/UntagResource) V3

# **Data Types**

The Amazon RDS Performance Insights API contains several data types that various actions use. This section describes each data type in detail.

## *(b)* Note

The order of each element in a data type structure is not guaranteed. Applications should not assume a particular order.

The following data types are supported:

- **[AnalysisReport](#page-88-0)**
- [AnalysisReportSummary](#page-91-0)
- [Data](#page-93-0)
- [DataPoint](#page-94-0)
- [DimensionDetail](#page-95-0)
- [DimensionGroup](#page-96-0)
- [DimensionGroupDetail](#page-101-0)
- [DimensionKeyDescription](#page-102-0)
- [DimensionKeyDetail](#page-104-0)
- [FeatureMetadata](#page-106-0)
- [Insight](#page-108-0)
- [MetricDimensionGroups](#page-111-0)
- [MetricKeyDataPoints](#page-112-0)
- [MetricQuery](#page-113-0)
- [PerformanceInsightsMetric](#page-116-0)
- [Recommendation](#page-118-0)
- [ResponsePartitionKey](#page-120-0)
- [ResponseResourceMetric](#page-121-0)
- [ResponseResourceMetricKey](#page-123-0)
- [Tag](#page-125-2)

# <span id="page-88-0"></span>**AnalysisReport**

Retrieves the summary of the performance analysis report created for a time period.

# **Contents**

### **A** Note

In the following list, the required parameters are described first.

## **AnalysisReportId**

The name of the analysis report.

Type: String

Length Constraints: Minimum length of 1. Maximum length of 100.

Pattern: report-[0-9a-f]{17}

Required: Yes

### **CreateTime**

The time you created the analysis report.

Type: Timestamp

Required: No

#### **EndTime**

The analysis end time in the report.

Type: Timestamp

Required: No

### **Identifier**

The unique identifier of the analysis report.

Type: String

### Length Constraints: Minimum length of 0. Maximum length of 256.

Pattern: ^[a-zA-Z0-9-]+\$

Required: No

### **Insights**

The list of identified insights in the analysis report.

Type: Array of [Insight](#page-108-0) objects

Required: No

### **ServiceType**

List the tags for the AWS service for which Performance Insights returns metrics. Valid values are as follows:

- RDS
- DOCDB

Type: String

Valid Values: RDS | DOCDB

Required: No

### **StartTime**

The analysis start time in the report.

Type: Timestamp

Required: No

#### **Status**

The status of the created analysis report.

Type: String

Valid Values: RUNNING | SUCCEEDED | FAILED

Required: No

# **See Also**

- [AWS](https://docs.aws.amazon.com/goto/SdkForCpp/pi-2018-02-27/AnalysisReport) SDK for C++
- [AWS](https://docs.aws.amazon.com/goto/SdkForJavaV2/pi-2018-02-27/AnalysisReport) SDK for Java V2
- AWS SDK for [Ruby](https://docs.aws.amazon.com/goto/SdkForRubyV3/pi-2018-02-27/AnalysisReport) V3

# <span id="page-91-0"></span>**AnalysisReportSummary**

Retrieves the details of the performance analysis report.

# **Contents**

### **A** Note

In the following list, the required parameters are described first.

## **AnalysisReportId**

The name of the analysis report.

Type: String

Length Constraints: Minimum length of 0. Maximum length of 256.

Pattern: . \* \S. \*

Required: No

### **CreateTime**

The time you created the analysis report.

Type: Timestamp

Required: No

#### **EndTime**

The end time of the analysis in the report.

Type: Timestamp

Required: No

#### **StartTime**

The start time of the analysis in the report.

Type: Timestamp

#### Required: No

#### **Status**

The status of the analysis report.

Type: String

Valid Values: RUNNING | SUCCEEDED | FAILED

Required: No

#### **Tags**

List of all the tags added to the analysis report.

Type: Array of [Tag](#page-125-2) objects

Array Members: Minimum number of 0 items. Maximum number of 200 items.

Required: No

# **See Also**

- [AWS](https://docs.aws.amazon.com/goto/SdkForCpp/pi-2018-02-27/AnalysisReportSummary) SDK for C++
- [AWS](https://docs.aws.amazon.com/goto/SdkForJavaV2/pi-2018-02-27/AnalysisReportSummary) SDK for Java V2
- AWS SDK for [Ruby](https://docs.aws.amazon.com/goto/SdkForRubyV3/pi-2018-02-27/AnalysisReportSummary) V3

# <span id="page-93-0"></span>**Data**

List of data objects which provide details about source metrics. This field can be used to determine the PI metric to render for the insight. This data type also includes static values for the metrics for the Insight that were calculated and included in text and annotations on the DB load chart.

# **Contents**

## **A** Note

In the following list, the required parameters are described first.

## **PerformanceInsightsMetric**

This field determines the Performance Insights metric to render for the insight. The name field refers to a Performance Insights metric.

Type: [PerformanceInsightsMetric](#page-116-0) object

Required: No

# **See Also**

- [AWS](https://docs.aws.amazon.com/goto/SdkForCpp/pi-2018-02-27/Data) SDK for C++
- [AWS](https://docs.aws.amazon.com/goto/SdkForJavaV2/pi-2018-02-27/Data) SDK for Java V2
- AWS SDK for [Ruby](https://docs.aws.amazon.com/goto/SdkForRubyV3/pi-2018-02-27/Data) V3

# <span id="page-94-0"></span>**DataPoint**

A timestamp, and a single numerical value, which together represent a measurement at a particular point in time.

# **Contents**

## **A** Note

In the following list, the required parameters are described first.

## **Timestamp**

The time, in epoch format, associated with a particular Value.

Type: Timestamp

Required: Yes

### **Value**

The actual value associated with a particular Timestamp.

Type: Double

Required: Yes

# **See Also**

- [AWS](https://docs.aws.amazon.com/goto/SdkForCpp/pi-2018-02-27/DataPoint) SDK for C++
- [AWS](https://docs.aws.amazon.com/goto/SdkForJavaV2/pi-2018-02-27/DataPoint) SDK for Java V2
- AWS SDK for [Ruby](https://docs.aws.amazon.com/goto/SdkForRubyV3/pi-2018-02-27/DataPoint) V3

# <span id="page-95-0"></span>**DimensionDetail**

The information about a dimension.

# **Contents**

# **A** Note

In the following list, the required parameters are described first.

# **Identifier**

The identifier of a dimension.

Type: String

Length Constraints: Minimum length of 0. Maximum length of 256.

Pattern: . \* \S . \*

Required: No

# **See Also**

- [AWS](https://docs.aws.amazon.com/goto/SdkForCpp/pi-2018-02-27/DimensionDetail) SDK for C++
- [AWS](https://docs.aws.amazon.com/goto/SdkForJavaV2/pi-2018-02-27/DimensionDetail) SDK for Java V2
- AWS SDK for [Ruby](https://docs.aws.amazon.com/goto/SdkForRubyV3/pi-2018-02-27/DimensionDetail) V3

# <span id="page-96-0"></span>**DimensionGroup**

A logical grouping of Performance Insights metrics for a related subject area. For example, the db.sql dimension group consists of the following dimensions:

- db.sql.id The hash of a running SQL statement, generated by Performance Insights.
- db.sql.db id Either the SQL ID generated by the database engine, or a value generated by Performance Insights that begins with pi-.
- db.sql.statement The full text of the SQL statement that is running, for example, SELECT \* FROM employees.
- db.sql\_tokenized.id The hash of the SQL digest generated by Performance Insights.

### **A** Note

Each response element returns a maximum of 500 bytes. For larger elements, such as SQL statements, only the first 500 bytes are returned.

# **Contents**

### **(i)** Note

In the following list, the required parameters are described first.

### **Group**

The name of the dimension group. Valid values are as follows:

- db The name of the database to which the client is connected. The following values are permitted:
	- Aurora PostgreSQL
	- Amazon RDS PostgreSQL
	- Aurora MySQL
	- Amazon RDS MySQL
	- Amazon RDS MariaDB
- Amazon DocumentDB
- db.application The name of the application that is connected to the database. The following values are permitted:
	- Aurora PostgreSQL
	- Amazon RDS PostgreSQL
	- Amazon DocumentDB
- db.host The host name of the connected client (all engines).
- db.query The query that is currently running (only Amazon DocumentDB).
- db.query\_tokenized The digest query (only Amazon DocumentDB).
- db.session\_type The type of the current session (only Aurora PostgreSQL and RDS PostgreSQL).
- db.sql The text of the SQL statement that is currently running (all engines except Amazon DocumentDB).
- db.sql\_tokenized The SQL digest (all engines except Amazon DocumentDB).
- db.user The user logged in to the database (all engines except Amazon DocumentDB).
- db.wait\_event The event for which the database backend is waiting (all engines except Amazon DocumentDB).
- db.wait\_event\_type The type of event for which the database backend is waiting (all engines except Amazon DocumentDB).
- db.wait\_state The event for which the database backend is waiting (only Amazon DocumentDB).

#### Type: String

Length Constraints: Minimum length of 0. Maximum length of 256.

Pattern:  $\sqrt{a-zA-Z0-9} - \sqrt{2 \cdot (x^*)}$  (  $7+\$$ 

Required: Yes

### **Dimensions**

A list of specific dimensions from a dimension group. If this parameter is not present, then it signifies that all of the dimensions in the group were requested, or are present in the response.

Valid values for elements in the Dimensions array are:

- db.application.name The name of the application that is connected to the database. Valid values are as follows:
	- Aurora PostgreSQL
	- Amazon RDS PostgreSQL
	- Amazon DocumentDB
- db.host.id The host ID of the connected client (all engines).
- db.host.name The host name of the connected client (all engines).
- db.name The name of the database to which the client is connected. Valid values are as follows:
	- Aurora PostgreSQL
	- Amazon RDS PostgreSQL
	- Aurora MySQL
	- Amazon RDS MySQL
	- Amazon RDS MariaDB
	- Amazon DocumentDB
- db.query.id The query ID generated by Performance Insights (only Amazon DocumentDB).
- db.query.db\_id The query ID generated by the database (only Amazon DocumentDB).
- db.query.statement The text of the query that is being run (only Amazon DocumentDB).
- db.query.tokenized\_id
- db.query.tokenized.id The query digest ID generated by Performance Insights (only Amazon DocumentDB).
- db.query.tokenized.db\_id The query digest ID generated by Performance Insights (only Amazon DocumentDB).
- db.query.tokenized.statement The text of the query digest (only Amazon DocumentDB).
- db.session\_type.name The type of the current session (only Amazon DocumentDB).
- db.sql.id The hash of the full, non-tokenized SQL statement generated by Performance Insights (all engines except Amazon DocumentDB).
- db.sql.db\_id Either the SQL ID generated by the database engine, or a value generated by Performance Insights that begins with pi- (all engines except Amazon DocumentDB).
- db.sql.statement The full text of the SQL statement that is running, as in SELECT \* FROM employees (all engines except Amazon DocumentDB)
- db.sql.tokenized\_id
- db.sql\_tokenized.id The hash of the SQL digest generated by Performance Insights (all engines except Amazon DocumentDB). In the console, db.sql\_tokenized.id is called the Support ID because AWS Support can look at this data to help you troubleshoot database issues.
- db.sql tokenized.db id Either the native database ID used to refer to the SQL statement, or a synthetic ID such as pi-2372568224 that Performance Insights generates if the native database ID isn't available (all engines except Amazon DocumentDB).
- db.sql\_tokenized.statement The text of the SQL digest, as in SELECT \* FROM employees WHERE employee\_id = ? (all engines except Amazon DocumentDB)
- db.user.id The ID of the user logged in to the database (all engines except Amazon DocumentDB).
- db.user.name The name of the user logged in to the database (all engines except Amazon DocumentDB).
- db.wait\_event.name The event for which the backend is waiting (all engines except Amazon DocumentDB).
- db.wait\_event.type The type of event for which the backend is waiting (all engines except Amazon DocumentDB).
- db.wait\_event\_type.name The name of the event type for which the backend is waiting (all engines except Amazon DocumentDB).
- db.wait state.name The event for which the backend is waiting (only Amazon DocumentDB).

Type: Array of strings

Array Members: Minimum number of 1 item. Maximum number of 10 items.

Length Constraints: Minimum length of 0. Maximum length of 256.

```
Pattern: \binom{n}{a-zA-Z0-9-\1.7}; \binom{+}{x} ( ] +$
```
Required: No

#### **Limit**

The maximum number of items to fetch for this dimension group.

Type: Integer

Valid Range: Minimum value of 1. Maximum value of 25.

Required: No

# **See Also**

- [AWS](https://docs.aws.amazon.com/goto/SdkForCpp/pi-2018-02-27/DimensionGroup) SDK for C++
- [AWS](https://docs.aws.amazon.com/goto/SdkForJavaV2/pi-2018-02-27/DimensionGroup) SDK for Java V2
- AWS SDK for [Ruby](https://docs.aws.amazon.com/goto/SdkForRubyV3/pi-2018-02-27/DimensionGroup) V3

# <span id="page-101-0"></span>**DimensionGroupDetail**

Information about dimensions within a dimension group.

# **Contents**

### **(i)** Note

In the following list, the required parameters are described first.

## **Dimensions**

The dimensions within a dimension group.

Type: Array of [DimensionDetail](#page-95-0) objects

Required: No

### **Group**

The name of the dimension group.

Type: String

Length Constraints: Minimum length of 0. Maximum length of 256.

Pattern: . \* \S. \*

Required: No

# **See Also**

- [AWS](https://docs.aws.amazon.com/goto/SdkForCpp/pi-2018-02-27/DimensionGroupDetail) SDK for C++
- [AWS](https://docs.aws.amazon.com/goto/SdkForJavaV2/pi-2018-02-27/DimensionGroupDetail) SDK for Java V2
- AWS SDK for [Ruby](https://docs.aws.amazon.com/goto/SdkForRubyV3/pi-2018-02-27/DimensionGroupDetail) V3

# <span id="page-102-0"></span>**DimensionKeyDescription**

An object that includes the requested dimension key values and aggregated metric values within a dimension group.

# **Contents**

### **Note**

In the following list, the required parameters are described first.

### **AdditionalMetrics**

A map that contains the value for each additional metric.

Type: String to double map

Key Length Constraints: Minimum length of 0. Maximum length of 256.

Key Pattern: .\*\S.\*

Required: No

#### **Dimensions**

A map of name-value pairs for the dimensions in the group.

Type: String to string map

Key Length Constraints: Minimum length of 0. Maximum length of 256.

Key Pattern: .\*\S.\*

Value Length Constraints: Minimum length of 0. Maximum length of 256.

Value Pattern: .\*\S.\*

Required: No

#### **Partitions**

If PartitionBy was specified, PartitionKeys contains the dimensions that were.

Type: Array of doubles

Required: No

## **Total**

The aggregated metric value for the dimensions, over the requested time range.

Type: Double

Required: No

# **See Also**

- [AWS](https://docs.aws.amazon.com/goto/SdkForCpp/pi-2018-02-27/DimensionKeyDescription) SDK for C++
- [AWS](https://docs.aws.amazon.com/goto/SdkForJavaV2/pi-2018-02-27/DimensionKeyDescription) SDK for Java V2
- AWS SDK for [Ruby](https://docs.aws.amazon.com/goto/SdkForRubyV3/pi-2018-02-27/DimensionKeyDescription) V3

# <span id="page-104-0"></span>**DimensionKeyDetail**

An object that describes the details for a specified dimension.

# **Contents**

### **A** Note

In the following list, the required parameters are described first.

## **Dimension**

The full name of the dimension. The full name includes the group name and key name. The following values are valid:

- db.query.statement (Amazon DocumentDB)
- db.sql.statement (Amazon RDS and Aurora)

### Type: String

Length Constraints: Minimum length of 0. Maximum length of 256.

Pattern: . \* \S. \*

Required: No

### **Status**

The status of the dimension detail data. Possible values include the following:

- AVAILABLE The dimension detail data is ready to be retrieved.
- PROCESSING The dimension detail data isn't ready to be retrieved because more processing time is required. If the requested detail data has the status PROCESSING, Performance Insights returns the truncated query.
- UNAVAILABLE The dimension detail data could not be collected successfully.

Type: String

Valid Values: AVAILABLE | PROCESSING | UNAVAILABLE

Required: No

### **Value**

The value of the dimension detail data. Depending on the return status, this value is either the full or truncated SQL query for the following dimensions:

- db.query.statement (Amazon DocumentDB)
- db.sql.statement (Amazon RDS and Aurora)

```
Type: String
```
Length Constraints: Minimum length of 0. Maximum length of 256.

Pattern: . \* \S. \*

Required: No

# **See Also**

- [AWS](https://docs.aws.amazon.com/goto/SdkForCpp/pi-2018-02-27/DimensionKeyDetail) SDK for C++
- [AWS](https://docs.aws.amazon.com/goto/SdkForJavaV2/pi-2018-02-27/DimensionKeyDetail) SDK for Java V2
- AWS SDK for [Ruby](https://docs.aws.amazon.com/goto/SdkForRubyV3/pi-2018-02-27/DimensionKeyDetail) V3

# <span id="page-106-0"></span>**FeatureMetadata**

The metadata for a feature. For example, the metadata might indicate that a feature is turned on or off on a specific DB instance.

# **Contents**

### *(b)* Note

In the following list, the required parameters are described first.

#### **Status**

The status of the feature on the DB instance. Possible values include the following:

- ENABLED The feature is enabled on the instance.
- DISABLED The feature is disabled on the instance.
- UNSUPPORTED The feature isn't supported on the instance.
- ENABLED\_PENDING\_REBOOT The feature is enabled on the instance but requires a reboot to take effect.
- DISABLED\_PENDING\_REBOOT The feature is disabled on the instance but requires a reboot to take effect.
- UNKNOWN The feature status couldn't be determined.

Type: String

Valid Values: ENABLED | DISABLED | UNSUPPORTED | ENABLED\_PENDING\_REBOOT | DISABLED\_PENDING\_REBOOT | UNKNOWN

Required: No

# **See Also**

For more information about using this API in one of the language-specific AWS SDKs, see the following:

• [AWS](https://docs.aws.amazon.com/goto/SdkForCpp/pi-2018-02-27/FeatureMetadata) SDK for C++

- [AWS](https://docs.aws.amazon.com/goto/SdkForJavaV2/pi-2018-02-27/FeatureMetadata) SDK for Java V2
- AWS SDK for [Ruby](https://docs.aws.amazon.com/goto/SdkForRubyV3/pi-2018-02-27/FeatureMetadata) V3
# <span id="page-108-0"></span>**Insight**

Retrieves the list of performance issues which are identified.

# **Contents**

### **A** Note

In the following list, the required parameters are described first.

### **InsightId**

The unique identifier for the insight. For example, insight-12345678901234567.

Type: String

Length Constraints: Minimum length of 0. Maximum length of 256.

Pattern: . \* \S. \*

Required: Yes

### **BaselineData**

Metric names and values from the timeframe used as baseline to generate the insight.

Type: Array of [Data](#page-93-0) objects

Required: No

### **Context**

Indicates if the insight is causal or correlated insight.

Type: String

Valid Values: CAUSAL | CONTEXTUAL

Required: No

### **Description**

Description of the insight. For example: A high severity Insight found between 02:00 to 02:30, where there was an unusually high DB load 600x above baseline. Likely performance impact.

### Type: String

Length Constraints: Minimum length of 0. Maximum length of 8000.

Pattern:  $( . | \n\rangle n$ <sup>\*</sup>

Required: No

### **EndTime**

The end time of the insight. For example, 2018-10-30T00:00:00Z.

Type: Timestamp

Required: No

### **InsightData**

List of data objects containing metrics and references from the time range while generating the insight.

Type: Array of [Data](#page-93-0) objects

Required: No

### **InsightType**

The type of insight. For example, HighDBLoad, HighCPU, or DominatingSQLs.

Type: String

Length Constraints: Minimum length of 0. Maximum length of 256.

Pattern: . \* \S. \*

Required: No

### **Recommendations**

List of recommendations for the insight. For example, Investigate the following SQLs that contributed to 100% of the total DBLoad during that time period: sql-id.

Type: Array of [Recommendation](#page-118-0) objects

Required: No

### **Severity**

The severity of the insight. The values are: Low, Medium, or High.

Type: String

Valid Values: LOW | MEDIUM | HIGH

Required: No

### **StartTime**

The start time of the insight. For example, 2018-10-30T00:00:00Z.

Type: Timestamp

Required: No

### **SupportingInsights**

List of supporting insights that provide additional factors for the insight.

Type: Array of [Insight](#page-108-0) objects

Required: No

# **See Also**

- [AWS](https://docs.aws.amazon.com/goto/SdkForCpp/pi-2018-02-27/Insight) SDK for C++
- [AWS](https://docs.aws.amazon.com/goto/SdkForJavaV2/pi-2018-02-27/Insight) SDK for Java V2
- AWS SDK for [Ruby](https://docs.aws.amazon.com/goto/SdkForRubyV3/pi-2018-02-27/Insight) V3

# **MetricDimensionGroups**

The available dimension information for a metric type.

# **Contents**

### **(i)** Note

In the following list, the required parameters are described first.

### **Groups**

The available dimension groups for a metric type.

Type: Array of [DimensionGroupDetail](#page-101-0) objects

### Required: No

### **Metric**

The metric type to which the dimension information belongs.

Type: String

Length Constraints: Minimum length of 0. Maximum length of 256.

Pattern: . \* \S. \*

Required: No

## **See Also**

- [AWS](https://docs.aws.amazon.com/goto/SdkForCpp/pi-2018-02-27/MetricDimensionGroups) SDK for C++
- [AWS](https://docs.aws.amazon.com/goto/SdkForJavaV2/pi-2018-02-27/MetricDimensionGroups) SDK for Java V2
- AWS SDK for [Ruby](https://docs.aws.amazon.com/goto/SdkForRubyV3/pi-2018-02-27/MetricDimensionGroups) V3

# **MetricKeyDataPoints**

A time-ordered series of data points, corresponding to a dimension of a Performance Insights metric.

# **Contents**

### **A** Note

In the following list, the required parameters are described first.

### **DataPoints**

An array of timestamp-value pairs, representing measurements over a period of time.

Type: Array of [DataPoint](#page-94-0) objects

Required: No

#### **Key**

The dimensions to which the data points apply.

Type: [ResponseResourceMetricKey](#page-123-0) object

Required: No

## **See Also**

- [AWS](https://docs.aws.amazon.com/goto/SdkForCpp/pi-2018-02-27/MetricKeyDataPoints) SDK for C++
- [AWS](https://docs.aws.amazon.com/goto/SdkForJavaV2/pi-2018-02-27/MetricKeyDataPoints) SDK for Java V2
- AWS SDK for [Ruby](https://docs.aws.amazon.com/goto/SdkForRubyV3/pi-2018-02-27/MetricKeyDataPoints) V3

# **MetricQuery**

A single query to be processed. You must provide the metric to query and append an aggregate function to the metric. For example, to find the average for the metric db. load you must use db.load.avg. Valid values for aggregate functions include .avg, .min, .max, and .sum. If no other parameters are specified, Performance Insights returns all data points for the specified metric. Optionally, you can request that the data points be aggregated by dimension group (GroupBy), and return only those data points that match your criteria (Filter).

# **Contents**

### **Note**

In the following list, the required parameters are described first.

### **Metric**

The name of a Performance Insights metric to be measured.

Valid values for Metric are:

- db.load.avg A scaled representation of the number of active sessions for the database engine.
- db.sampledload.avg The raw number of active sessions for the database engine.
- The counter metrics listed in [Performance](https://docs.aws.amazon.com/AmazonRDS/latest/AuroraUserGuide/USER_PerfInsights_Counters.html#USER_PerfInsights_Counters.OS) Insights operating system counters in the *Amazon Aurora User Guide*.
- The counter metrics listed in [Performance](https://docs.aws.amazon.com/AmazonRDS/latest/UserGuide/USER_PerfInsights_Counters.html#USER_PerfInsights_Counters.OS) Insights operating system counters in the *Amazon RDS User Guide*.

If the number of active sessions is less than an internal Performance Insights threshold, db.load.avg and db.sampledload.avg are the same value. If the number of active sessions is greater than the internal threshold, Performance Insights samples the active sessions, with db.load.avg showing the scaled values, db.sampledload.avg showing the raw values, and db.sampledload.avg less than db.load.avg. For most use cases, you can query db.load.avg only.

### Type: String

Length Constraints: Minimum length of 0. Maximum length of 256.

Pattern:  $\sqrt{a-zA-Z0-9} - \sqrt{2 \cdot (1 + 5)}$ 

Required: Yes

### **Filter**

One or more filters to apply in the request. Restrictions:

- Any number of filters by the same dimension, as specified in the GroupBy parameter.
- A single filter for any other dimension in this dimension group.

### **A** Note

The db.sql.db\_id filter isn't available for RDS for SQL Server DB instances.

Type: String to string map

Key Length Constraints: Minimum length of 0. Maximum length of 256.

Key Pattern:  $\sqrt{a-zA-Z0-9} - \ldots / \sqrt{a}$  | +\$

Value Length Constraints: Minimum length of 0. Maximum length of 256.

Value Pattern: .\*\S.\*

Required: No

### **GroupBy**

A specification for how to aggregate the data points from a query result. You must specify a valid dimension group. Performance Insights will return all of the dimensions within that group, unless you provide the names of specific dimensions within that group. You can also request that Performance Insights return a limited number of values for a dimension.

Type: [DimensionGroup](#page-96-0) object

Required: No

## **See Also**

- [AWS](https://docs.aws.amazon.com/goto/SdkForCpp/pi-2018-02-27/MetricQuery) SDK for C++
- [AWS](https://docs.aws.amazon.com/goto/SdkForJavaV2/pi-2018-02-27/MetricQuery) SDK for Java V2
- AWS SDK for [Ruby](https://docs.aws.amazon.com/goto/SdkForRubyV3/pi-2018-02-27/MetricQuery) V3

# **PerformanceInsightsMetric**

This data type helps to determine Performance Insights metric to render for the insight.

## **Contents**

### **A** Note

In the following list, the required parameters are described first.

### **Dimensions**

A dimension map that contains the dimensions for this partition.

Type: String to string map

Key Length Constraints: Minimum length of 1. Maximum length of 2000.

Key Pattern: ^.\*\$

Value Length Constraints: Minimum length of 1. Maximum length of 2000.

Value Pattern: ^.\*\$

Required: No

### **DisplayName**

The Performance Insights metric name.

Type: String

Length Constraints: Minimum length of 1. Maximum length of 2000.

Pattern: ^ . \*\$

Required: No

### **Metric**

The Performance Insights metric.

Type: String

### Length Constraints: Minimum length of 1. Maximum length of 2000.

Pattern: ^. \*\$

Required: No

### **Value**

The value of the metric. For example, 9 for db. load. avg.

Type: Double

Required: No

## **See Also**

- [AWS](https://docs.aws.amazon.com/goto/SdkForCpp/pi-2018-02-27/PerformanceInsightsMetric) SDK for C++
- [AWS](https://docs.aws.amazon.com/goto/SdkForJavaV2/pi-2018-02-27/PerformanceInsightsMetric) SDK for Java V2
- AWS SDK for [Ruby](https://docs.aws.amazon.com/goto/SdkForRubyV3/pi-2018-02-27/PerformanceInsightsMetric) V3

# <span id="page-118-0"></span>**Recommendation**

The list of recommendations for the insight.

# **Contents**

### **A** Note

In the following list, the required parameters are described first.

### **RecommendationDescription**

The recommendation details to help resolve the performance issue. For example, Investigate the following SQLs that contributed to 100% of the total DBLoad during that time period: sql-id

Type: String

Length Constraints: Minimum length of 0. Maximum length of 8000.

Pattern:  $( . | \n\rangle n$ <sup>\*</sup>

Required: No

### **RecommendationId**

The unique identifier for the recommendation.

Type: String

Length Constraints: Minimum length of 0. Maximum length of 256.

Pattern: . \*\S. \*

Required: No

## **See Also**

- [AWS](https://docs.aws.amazon.com/goto/SdkForCpp/pi-2018-02-27/Recommendation) SDK for C++
- [AWS](https://docs.aws.amazon.com/goto/SdkForJavaV2/pi-2018-02-27/Recommendation) SDK for Java V2
- AWS SDK for [Ruby](https://docs.aws.amazon.com/goto/SdkForRubyV3/pi-2018-02-27/Recommendation) V3

# **ResponsePartitionKey**

If PartitionBy was specified in a DescribeDimensionKeys request, the dimensions are returned in an array. Each element in the array specifies one dimension.

## **Contents**

### **A** Note

In the following list, the required parameters are described first.

### **Dimensions**

A dimension map that contains the dimensions for this partition.

Type: String to string map

Key Length Constraints: Minimum length of 0. Maximum length of 256.

Key Pattern: .\*\S.\*

Value Length Constraints: Minimum length of 0. Maximum length of 256.

Value Pattern: .\*\S.\*

Required: Yes

### **See Also**

- [AWS](https://docs.aws.amazon.com/goto/SdkForCpp/pi-2018-02-27/ResponsePartitionKey) SDK for C++
- [AWS](https://docs.aws.amazon.com/goto/SdkForJavaV2/pi-2018-02-27/ResponsePartitionKey) SDK for Java V2
- AWS SDK for [Ruby](https://docs.aws.amazon.com/goto/SdkForRubyV3/pi-2018-02-27/ResponsePartitionKey) V3

# **ResponseResourceMetric**

An object that contains the full name, description, and unit of a metric.

## **Contents**

### *(b)* Note

In the following list, the required parameters are described first.

### **Description**

The description of the metric.

Type: String

Length Constraints: Minimum length of 1. Maximum length of 2048.

Required: No

### **Metric**

The full name of the metric.

Type: String

Length Constraints: Minimum length of 0. Maximum length of 256.

Pattern: . \*\S. \*

Required: No

### **Unit**

The unit of the metric.

Type: String

Length Constraints: Minimum length of 0. Maximum length of 256.

Pattern: . \* \S. \*

Required: No

# **See Also**

- [AWS](https://docs.aws.amazon.com/goto/SdkForCpp/pi-2018-02-27/ResponseResourceMetric) SDK for C++
- [AWS](https://docs.aws.amazon.com/goto/SdkForJavaV2/pi-2018-02-27/ResponseResourceMetric) SDK for Java V2
- AWS SDK for [Ruby](https://docs.aws.amazon.com/goto/SdkForRubyV3/pi-2018-02-27/ResponseResourceMetric) V3

# <span id="page-123-0"></span>**ResponseResourceMetricKey**

An object describing a Performance Insights metric and one or more dimensions for that metric.

## **Contents**

### *(i)* Note

In the following list, the required parameters are described first.

### **Metric**

The name of a Performance Insights metric to be measured.

Valid values for Metric are:

- db.load.avg A scaled representation of the number of active sessions for the database engine.
- db.sampledload.avg The raw number of active sessions for the database engine.
- The counter metrics listed in [Performance](https://docs.aws.amazon.com/AmazonRDS/latest/AuroraUserGuide/USER_PerfInsights_Counters.html#USER_PerfInsights_Counters.OS) Insights operating system counters in the *Amazon Aurora User Guide*.
- The counter metrics listed in [Performance](https://docs.aws.amazon.com/AmazonRDS/latest/UserGuide/USER_PerfInsights_Counters.html#USER_PerfInsights_Counters.OS) Insights operating system counters in the *Amazon RDS User Guide*.

If the number of active sessions is less than an internal Performance Insights threshold, db.load.avg and db.sampledload.avg are the same value. If the number of active sessions is greater than the internal threshold, Performance Insights samples the active sessions, with db.load.avg showing the scaled values, db.sampledload.avg showing the raw values, and db.sampledload.avg less than db.load.avg. For most use cases, you can query db.load.avg only.

Type: String

Length Constraints: Minimum length of 0. Maximum length of 256.

Pattern: . \* \S. \*

Required: Yes

### **Dimensions**

The valid dimensions for the metric.

Type: String to string map

Key Length Constraints: Minimum length of 0. Maximum length of 256.

Key Pattern: .\*\S.\*

Value Length Constraints: Minimum length of 0. Maximum length of 256.

Value Pattern: .\*\S.\*

Required: No

### **See Also**

- [AWS](https://docs.aws.amazon.com/goto/SdkForCpp/pi-2018-02-27/ResponseResourceMetricKey) SDK for C++
- [AWS](https://docs.aws.amazon.com/goto/SdkForJavaV2/pi-2018-02-27/ResponseResourceMetricKey) SDK for Java V2
- AWS SDK for [Ruby](https://docs.aws.amazon.com/goto/SdkForRubyV3/pi-2018-02-27/ResponseResourceMetricKey) V3

# **Tag**

Metadata assigned to an Amazon RDS resource consisting of a key-value pair.

# **Contents**

### **A** Note

In the following list, the required parameters are described first.

### **Key**

A key is the required name of the tag. The string value can be from 1 to 128 Unicode characters in length and can't be prefixed with aws: or rds:. The string can only contain only the set of Unicode letters, digits, white-space, '\_', '.', ':', '/', '=', '+', '-', '@' (Java regex: "^( $[\{\{\{\}\{\rho\{Z\}\}\$  $\pmb{\text{p}}[N]_$ .:/=+\\-@]\*)\$").

Type: String

Length Constraints: Minimum length of 1. Maximum length of 128.

Pattern: ^. \*\$

Required: Yes

### **Value**

A value is the optional value of the tag. The string value can be from 1 to 256 Unicode characters in length and can't be prefixed with aws: or rds:. The string can only contain only the set of Unicode letters, digits, white-space, '\_', '.', ':', '/', '=', '+', '-', '@' (Java regex: "^([\\p{L}\ \p{Z}\\p{N}\_.:/=+\\-@]\*)\$").

Type: String

Length Constraints: Minimum length of 0. Maximum length of 256.

Pattern: ^ . \*\$

Required: Yes

# **See Also**

- [AWS](https://docs.aws.amazon.com/goto/SdkForCpp/pi-2018-02-27/Tag) SDK for C++
- [AWS](https://docs.aws.amazon.com/goto/SdkForJavaV2/pi-2018-02-27/Tag) SDK for Java V2
- AWS SDK for [Ruby](https://docs.aws.amazon.com/goto/SdkForRubyV3/pi-2018-02-27/Tag) V3

# **Common Parameters**

The following list contains the parameters that all actions use for signing Signature Version 4 requests with a query string. Any action-specific parameters are listed in the topic for that action. For more information about Signature Version 4, see Signing AWS API [requests](https://docs.aws.amazon.com/IAM/latest/UserGuide/reference_aws-signing.html) in the *IAM User Guide*.

### **Action**

The action to be performed.

Type: string

Required: Yes

### **Version**

The API version that the request is written for, expressed in the format YYYY-MM-DD.

Type: string

Required: Yes

### **X-Amz-Algorithm**

The hash algorithm that you used to create the request signature.

Condition: Specify this parameter when you include authentication information in a query string instead of in the HTTP authorization header.

Type: string

Valid Values: AWS4-HMAC-SHA256

Required: Conditional

### **X-Amz-Credential**

The credential scope value, which is a string that includes your access key, the date, the region you are targeting, the service you are requesting, and a termination string ("aws4\_request"). The value is expressed in the following format: *access\_key*/*YYYYMMDD*/*region*/*service*/ aws4\_request.

For more information, see Create a signed AWS API [request](https://docs.aws.amazon.com/IAM/latest/UserGuide/create-signed-request.html) in the *IAM User Guide*.

Condition: Specify this parameter when you include authentication information in a query string instead of in the HTTP authorization header.

Type: string

Required: Conditional

### **X-Amz-Date**

The date that is used to create the signature. The format must be ISO 8601 basic format (YYYYMMDD'T'HHMMSS'Z'). For example, the following date time is a valid X-Amz-Date value: 20120325T120000Z.

Condition: X-Amz-Date is optional for all requests; it can be used to override the date used for signing requests. If the Date header is specified in the ISO 8601 basic format, X-Amz-Date is not required. When X-Amz-Date is used, it always overrides the value of the Date header. For more information, see Elements of an AWS API request [signature](https://docs.aws.amazon.com/IAM/latest/UserGuide/signing-elements.html) in the *IAM User Guide*.

Type: string

Required: Conditional

### **X-Amz-Security-Token**

The temporary security token that was obtained through a call to AWS Security Token Service (AWS STS). For a list of services that support temporary security credentials from AWS STS, see AWS [services](https://docs.aws.amazon.com/IAM/latest/UserGuide/reference_aws-services-that-work-with-iam.html) that work with IAM in the *IAM User Guide*.

Condition: If you're using temporary security credentials from AWS STS, you must include the security token.

Type: string

Required: Conditional

### **X-Amz-Signature**

Specifies the hex-encoded signature that was calculated from the string to sign and the derived signing key.

Condition: Specify this parameter when you include authentication information in a query string instead of in the HTTP authorization header.

Type: string

Required: Conditional

### **X-Amz-SignedHeaders**

Specifies all the HTTP headers that were included as part of the canonical request. For more information about specifying signed headers, see Create a signed AWS API [request](https://docs.aws.amazon.com/IAM/latest/UserGuide/create-signed-request.html) in the *IAM User Guide*.

Condition: Specify this parameter when you include authentication information in a query string instead of in the HTTP authorization header.

Type: string

Required: Conditional

# **Common Errors**

This section lists the errors common to the API actions of all AWS services. For errors specific to an API action for this service, see the topic for that API action.

### **AccessDeniedException**

You do not have sufficient access to perform this action.

HTTP Status Code: 400

#### **IncompleteSignature**

The request signature does not conform to AWS standards.

HTTP Status Code: 400

#### **InternalFailure**

The request processing has failed because of an unknown error, exception or failure.

HTTP Status Code: 500

### **InvalidAction**

The action or operation requested is invalid. Verify that the action is typed correctly.

HTTP Status Code: 400

### **InvalidClientTokenId**

The X.509 certificate or AWS access key ID provided does not exist in our records.

HTTP Status Code: 403

### **NotAuthorized**

You do not have permission to perform this action.

HTTP Status Code: 400

### **OptInRequired**

The AWS access key ID needs a subscription for the service.

HTTP Status Code: 403

#### **RequestExpired**

The request reached the service more than 15 minutes after the date stamp on the request or more than 15 minutes after the request expiration date (such as for pre-signed URLs), or the date stamp on the request is more than 15 minutes in the future.

HTTP Status Code: 400

### **ServiceUnavailable**

The request has failed due to a temporary failure of the server.

HTTP Status Code: 503

#### **ThrottlingException**

The request was denied due to request throttling.

HTTP Status Code: 400

### **ValidationError**

The input fails to satisfy the constraints specified by an AWS service.

HTTP Status Code: 400